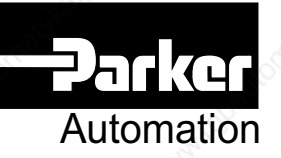

**COMPAX-M/S**

**Kompakte Servosteuerung**

Artikel: 190-040011 N14 Version 14 / Juni 1999

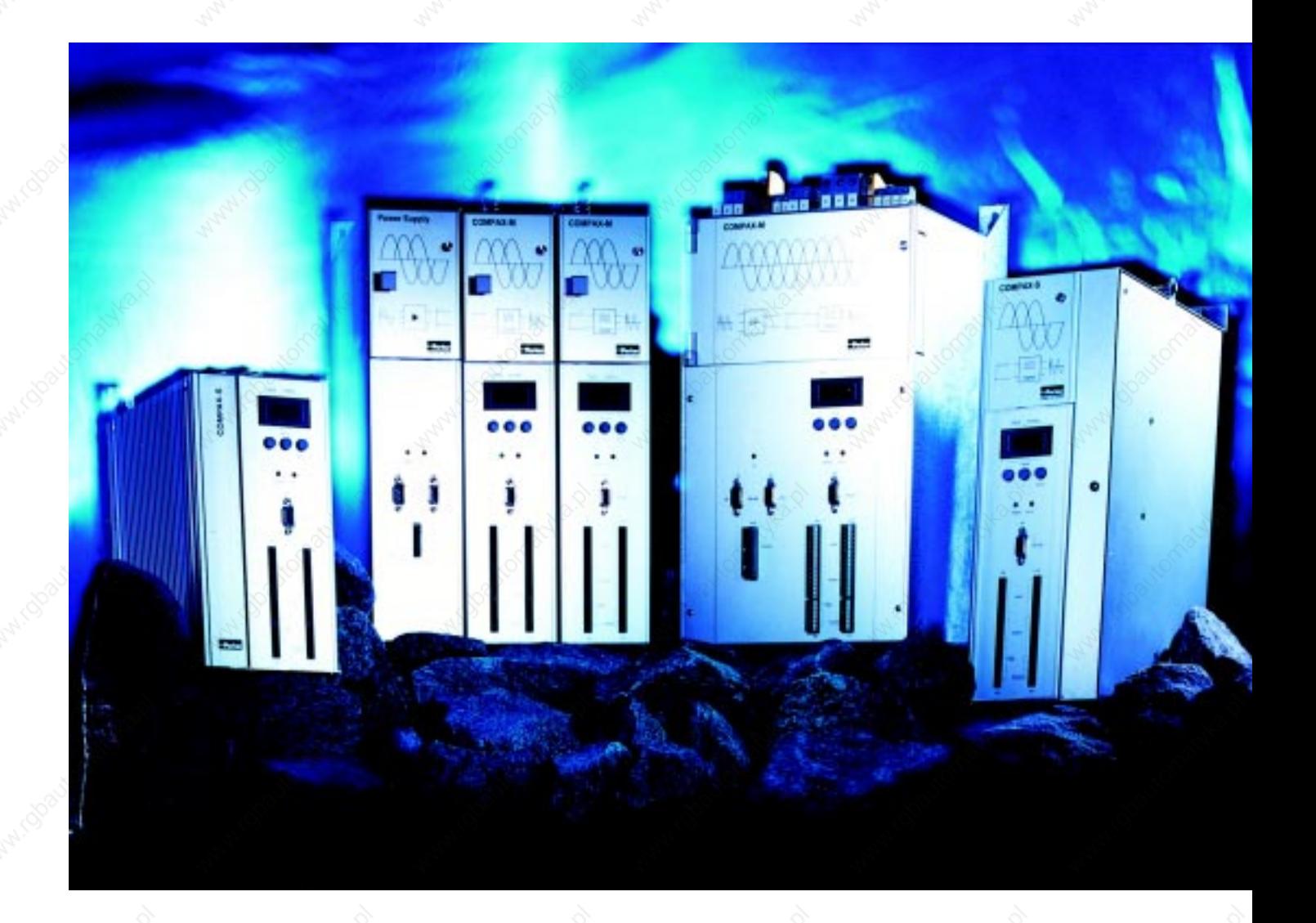

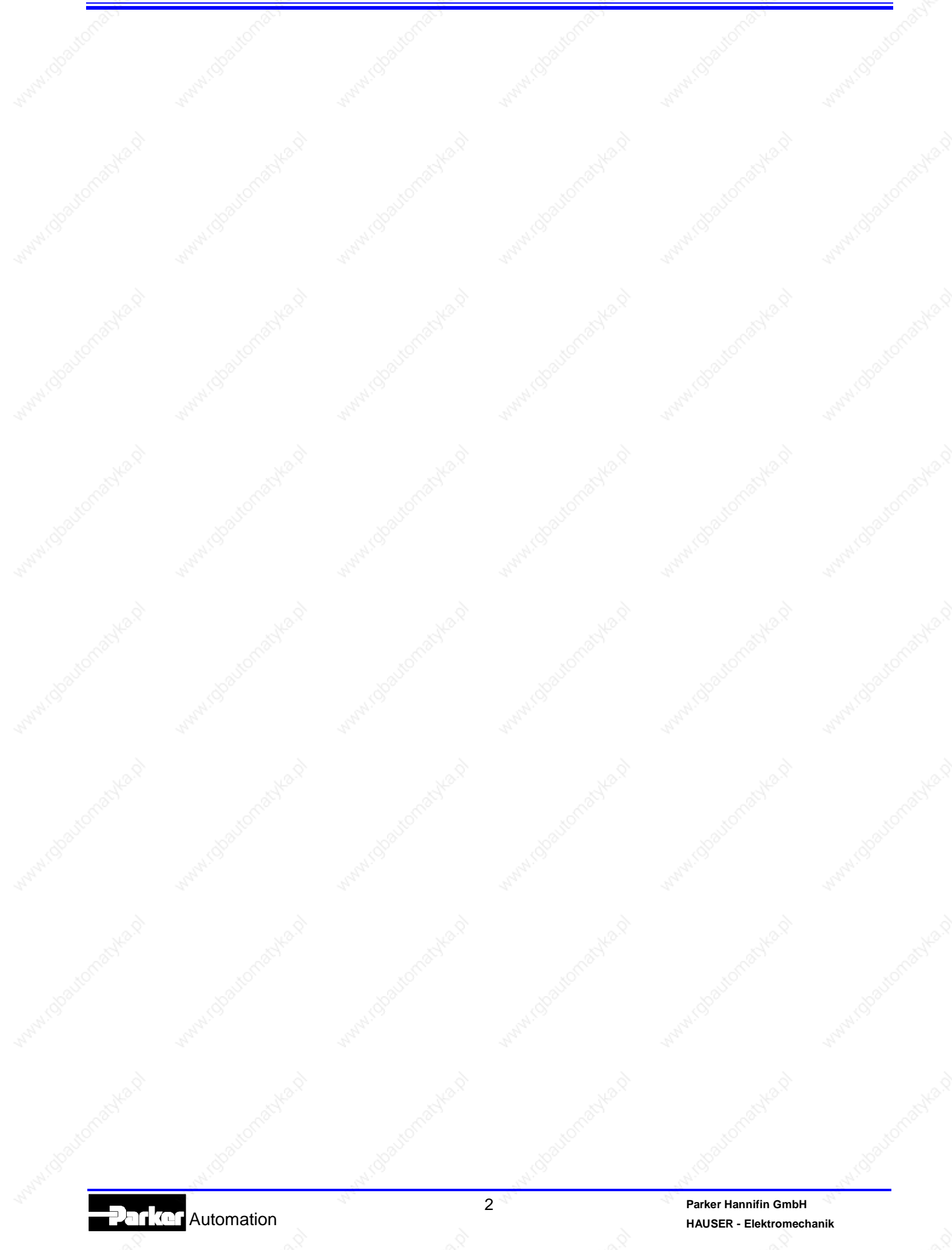

# Inhalt

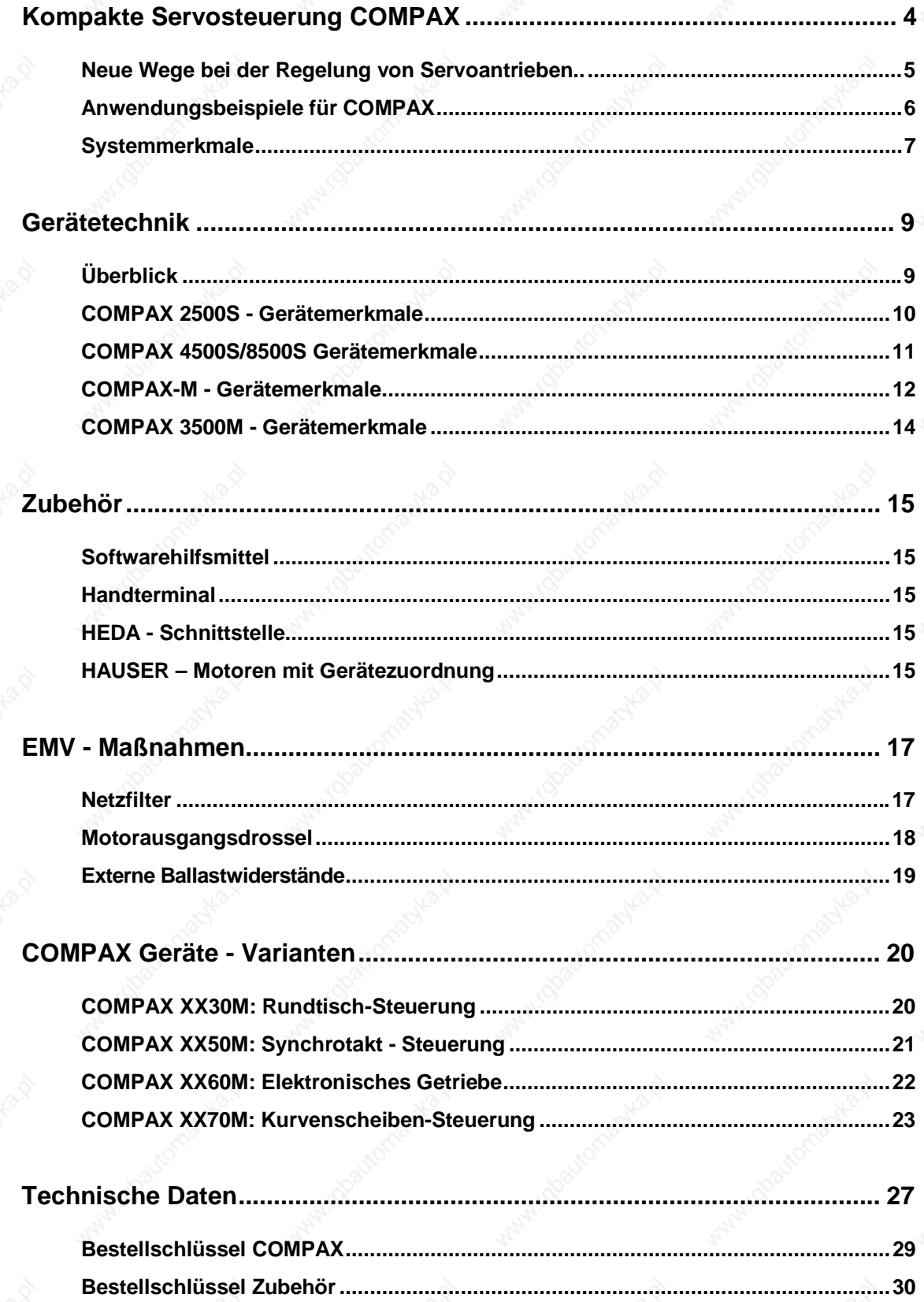

# **Kompakte Servosteuerung COMPAX**

# **- Positioniersteuerung und Servoverstärker in einem Gerät -**

Netzmodul **NMD10** Bis 3\*500V AC 10kW / 20kW

Netzmodul **NMD20** Bis 3\*500V AC 20kW / 40kW

**COMPAX 25XXS** 1\*230V AC / 3\*230V AC 2,5kW / 5kW 6,3A / 12,6A

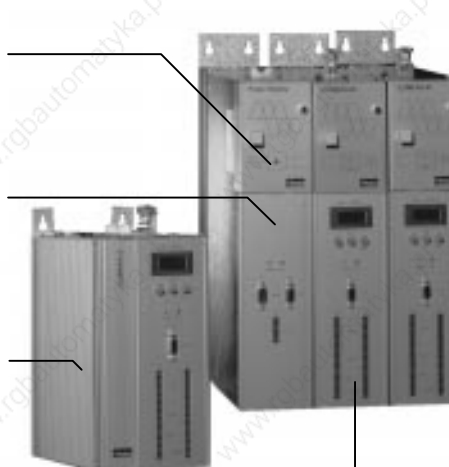

**Die COMPAX - Familie**

# **Die kompakte Servosteuerung...**

COMPAX hat folgende Funktionen in einem Gerät integriert:

- Steuern von Bewegung und Peripherie.
- Regeln von Drehzahl / Strom.
- Regeln von Lage.
- Leistungsendstufen: 2,5kW bis 35kW.
- Kommunikation über mehrere Schnittstellen.
- Anschluß an:
- zentralem Netzteil oder
- direkt an 230V AC oder bis zu 500V AC.
- Offener Programmspeicher mit 250 Sätzen.

Durch die voll digitale Struktur ist der Betrieb von nahezu beliebigen Synchron- und Asynchronmotoren mit Resolver- oder SinCos– Rückführung möglich.

Für das Einstellen auf verschiedene Motortypen ist keine Hardwareanpassung erforderlich, das Ändern digitalisierter Parameterwerte reicht hierzu aus.

**COMPAX P1XXM: 3,8kW / 5,9kW · 5,5A / 8,5A COMPAX 02XXM:** 4,5kW / 5,9kW · 6,5A / 8,5A **COMPAX 05XXM: 8kW / 11,8kW · 11,5A / 17A COMPAX 15XXM:** 17kW / 34kW · 25A / 50A Nenndaten / Spitzendaten

## **Typische Einsatzbereiche...**

dieser fortschrittlichen Gerätetechnik sind hier nur exemplarisch aufgeführt:

- x **Montagetechnik** z.B. Rundtische, Endlosmontagebänder.
- x **Sondermaschinenbau** z.B. Dosierer, Elektronische Getriebe.
- x **Handhabungstechnik** z.B. Palletieren, Zuführen, Entnehmen.
- x **Werkzeugmaschinen** z.B. Werkzeugpositionierung, Synchronbearbeitung, Werkzeugantrieb.
- x **Textilmaschinenbau** z.B. Materialienabzug, Schneiden / Nähen.
- x **Verpackungstechnik** z.B. Walzenvoschub, Elektronische Kurvenscheibe, Hauptantriebe.
- x **Produktionstechnik** z.B. Fliegende Säge, Wickeln, Rotierendes Messer.
- x **Meß- und Prüftechnik** z.B. Sensorpositionierung, Bahnsteuerung.

**COMPAX 35XXM** Bis 3\*500V AC

35kW / 70kW 50A / 100A

**COMPAX 45XXS** Bis 3\*500V AC 4,5kW / 9kW 6,5A / 13,0A

**COMPAX 85XXS** Bis 3\*500V AC 8,5kW / 17kW 12,5A / 25,0A

# **Die Regelungstechnik...**

von kompakten Servosteuerungen des Typs COMPAX bietet gegenüber der bisher üblichen hardwaremäßigen Trennung der Positions- und Drehzahlregelung sowie der Steuerung folgende Vorteile:

- Schnelle, einfache und sichere Inbetriebnahme.
- Schnelle und stabile Regelung.
- Geringerer Spitzenmomentbedarf bei besserem Führungsverhalten (kleinere Schleppfehler).
- Nur zwei entkoppelte Optimierungsparameter für drei Regelkreise.
- Zentrale digitale Kontrolle von der Leistungsendstufe bis zum Sollwertgenerator.
- Weniger Verkabelung und damit stark reduzierte Störanfälligkeit .

Automation

# **Neue Wege bei der Regelung von Servoantrieben..**

## **Gerätetechnik**

Die noch weit verbreitete Trennung von Steuerung, Position- und Drehzahlregelung in verschiedenen Geräten trennt Funktionen, die eigentlich zusammengehören.

Beim COMPAX hat ein Prozessorsystem Zugriff auf alle systemrelevanten Größen wie Motortyp, Zwischenkreisspannung, Motorströme, externe Trägheitsmomente, Endstufentemperatur usw.. Dies ermöglicht einen automatischen Reglerentwurf, sowie die Anwendung fortschrittlicher Regelungskonzepte wie Beobachterregelung und adaptive Regelung. Der Informationsvorsprung, durch die Integration der Bewegungssteuerung und der gesamten Regelung in einem Gerät, wird zu einer engen Abstimmung zwischen Regelung und Steuerung genutzt. Dies führt zu mehr Dynamik und höherer Stabilität bei gleichzeitig verminderten Spitzenströmen bzw. Momenten. Ein spezieller Signalprozessor für die Motorstromregelung sorgt mit einer Zykluszeit von 100 Mikrosekunden für eine schnelle Regelung. Damit hat die Antriebseinheit beste Servoeigenschaften bezüglich Dynamik, Steifigkeit und verfügbarem Spitzenmoment.

COMPAX sollte nicht mit Frequenzumrichtern verwechselt werden, welche durch Drehzahlrückführung zu Pseudoservoreglern aufgerüstet werden. Diese Technik arbeitet mit einer vielfach langsameren Regelung, bietet kein 3-faches des Nennmoments als Spitzenmoment und neigt bei kleinen Drehzahlen zu unrundem Lauf.

## **Schnell und stabil**

ist die Leitlinie bei allen digitalen Reglern von HAUSER. Die Intelligenz unserer Regler erspart Ihnen kostspielige und zeitraubende Probleme mit der Inbetriebnahme und Regelung von Servoantrieben. Die Erfahrungen und Erkenntnisse aus 30 Jahren Praxis in der Antriebsregelung stecken in Hard- und Software der digitalen HAUSER-Regler. Somit benötigt der Anwender keine umfangreiche Regelungserfahrung, da diese im Gerät als Software bereits integriert ist. Modernste Methoden wie Beobachterregelungen und adaptive Regelung werden bei HAUSER dazu eingesetzt, die Leistung und Möglichkeiten von Servoantrieben immer weiter zu verbessern.

Technische Fortschritte erarbeiten und deren Nutzung zu vereinfachen, ist die Zielrichtung der HAUSER Regelungtechnik.

## **Automatischer Reglerentwurf**

Die zum Einstellen des Reglers notwendigen Daten wie externe Trägheitsmomente, Motortyp, Getriebeübersetzung usw. werden direkt in die Servosteuerung eingegeben. Aus diesen Daten errechnet sich der intelligente Regler automatisch die optimalen Reglerparameter. Beim Anschalten Ihrer Anlage sind dadurch sofort alle Regelkreise schnell und stabil. Zeit- und nervraubendes Abgleichen von vielen Reglerparametern ist nicht mehr erforderlich. Durchgehende oder schwingende Achsen gehören damit der Vergangenheit an. Die Vielzahl von einzustellenden Regelparametern sind bei HAUSER durch den automatisierten Reglerentwurf stark reduziert. Nur noch zwei Optimierungsparameter (Dämpfung und Steifigkeit) werden zur Anpassung an spezielle Regelungsanforderungen benötigt. Der automatisierte Reglerentwurf sorgt auch dafür, daß diese beiden verbleibenden Parameter in ihrer Wirkung voneinander entkoppelt sind.

Die gesamten Geräteeinstellungen können in einem Chip, einer Datei und auf Papier gesichert werden.

## **Projektierung und Inbetriebnahme einer Servo - Positionierachse**

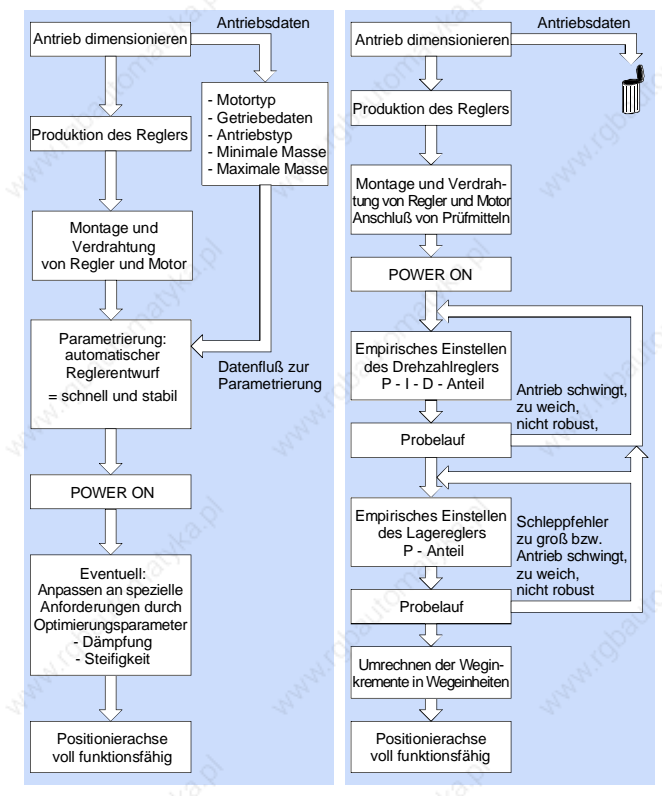

Regelungstechnik Konventionelle Regelungstechnik

# **Anwendungsbeispiele für COMPAX**

**Queranschlagverstellung bei der Materialzuführung**

**Portalroboter**

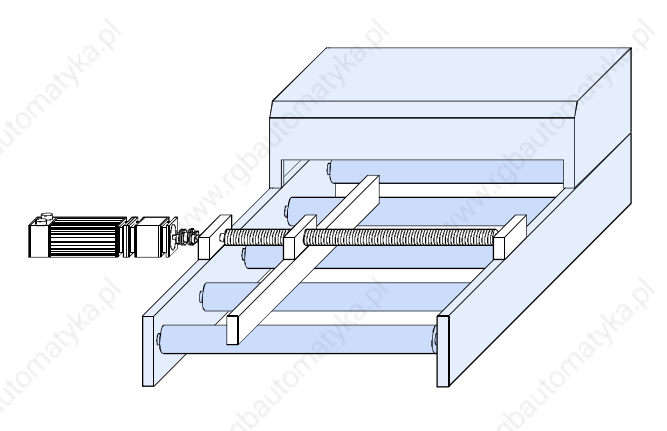

# **Längsanschlagsverstellung**

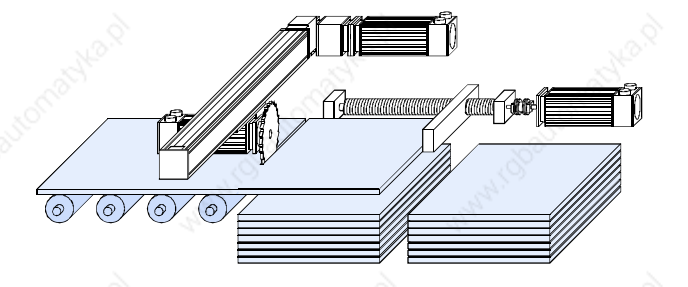

## **Folien auswalzen**

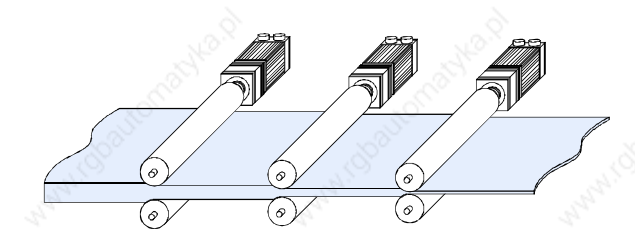

# **Markenbezogenes Ablängen**

# **Schrägbalkensäge**

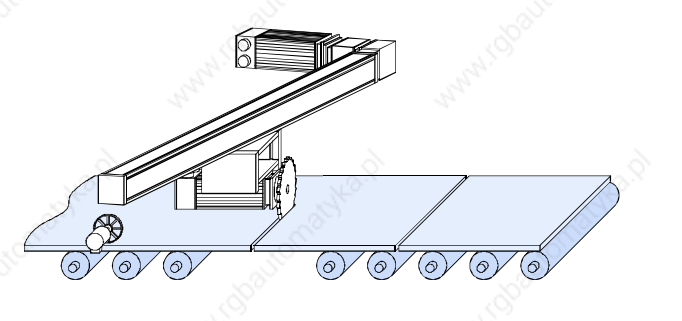

# **Bearbeiten in der Bewegung**

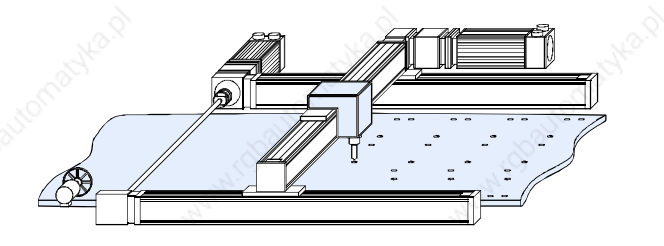

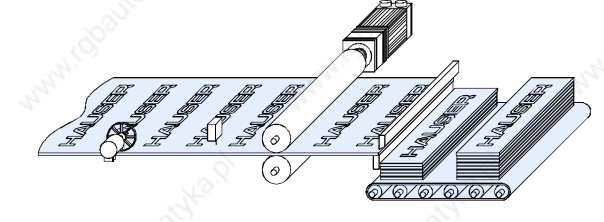

# **Kurvenscheiben-Steuerung**

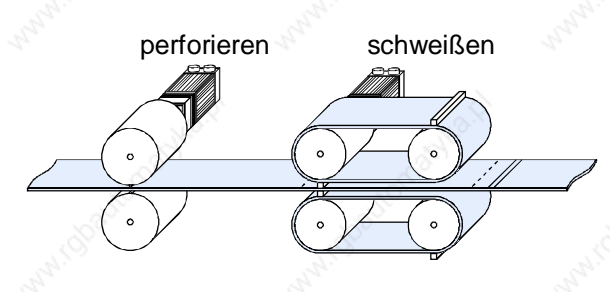

Automation

# **Systemmerkmale**

### **Der Nutzen**

Durch den intergrierten Steuerungsteil in den kompakten Servosteuerungen wird die übergeordnete Prozeßsteuerung stark von applikationsrelevanten Steuerungsaufgaben entlastet. In vielen Anwendungen ist nach erfolgter Parametrierung sogar ein praktisch autarker Betrieb möglich. In jedem Fall ermöglicht der Einsatz von kompakten Servosteuerungen eine Reduktion der Kosten und Komplexität bei übergeordneten Steuerungen. Einsparungen in der Verkabelung, beim Schaltschrank und bei der schnelleren Inbetriebnahme kommen zusätzlich hinzu.

## **Offene Kommunikation:**

Während viele nur von der offenen Kommunikation reden hat HAUSER bei den Servosteuerungen vieles davon schon realisiert:

- RS 232 Interface zum Parametrieren und Steuern von Bewegung.
- x HEDA Echtzeit Antriebsbus,
- Interbus-S.
- Profibus.
- CAN-Bus / CANopen oder
- CS31 Systembus
- 16 binäre Ein- und Ausgänge für Status und Programmsteuerung.
- Eine universelle SPS-Datenschnittstelle über binäre Ein- und Ausgänge.
- 3-stellige 7-Segmentanzeige für Fehler- und Statusinformation.

Insbesondere die universelle SPS-Datenschnittstelle erlaubt dem Benutzer einen einfachen Datenaustausch mit der Servosteuerung, die sich auf **allen** SPS-Typen hersteller- und länderunabhängig sehr preisgünstig realisieren läßt. Es werden lediglich 5 binäre Ein- und Ausgänge benötigt.

Überall, wo es nicht auf einen superschnellen Datenaustausch ankommt, schützt Sie diese universelle Datenschnittstelle wirkungsvoll vor den Unwägbarkeiten der technischen und marktlichen Entwicklungen serieller Bussysteme.

Benötigen Sie für Ihre Anlagen oder Maschinen jedoch ein schnelles Bussystem, dann helfen wir Ihnen natürlich gern, die HAUSER-Servosteuerung darin zu integrieren.

## **Der Steuerungsteil**

im COMPAX Grundgerät ist voll auf die steuerungstechnischen Erfordernisse einer Servoachse ausgerichtet. Für Synchronisier- oder Getriebefunktionen sind in den verschiedenen Gerätevarianten besondere Steuerungsbefehle implementiert. Für komplexere Systeme insbesondere der Koordination von mehreren Achsen, wird die Unterstützung einer übergeordneten Steuerung benötigt. Auf PC und SPS basierende Lösungen, sowie unterstützende Softwarepakete werden von HAUSER hierfür angeboten.

Es können bis zu 250 durchnummerierte Befehle vom Anwender im Programmspeicher abgelegt werden. Die Steuerung des Programmablaufs kann über Datenschnittstellen oder binäre E/As erfolgen. Eine Adreßanwahl mit den anliegenden binären Eingangssignalen ist möglich.

Die Befehlsätze sind in Ihrer Struktur bewußt einfach gehalten und ähneln der bekannten Programmiersprache Basic. Es sind Programmsteueranweisungen, Komparatorfunktionen, Setzen/ Rücksetzen von Ausgängen und die bewegungsrelevanten Befehle zur Vorgabe von Geschwindigkeit, Position, Beschleunigungszeit etc. möglich. Ein Programmbeispiel ist nachstehend aufgeführt.

**P010=P040\*2.75** Multiplikation **WAIT 100** Wartezeit 100ms

**GOTO 13 POSA 1250** Positionierung **WAIT 500 OUTPUT A8=0 END**

**ACCEL 250** Beschleunigungszeit 250ms **SPEED 80** Geschwindigkeit 80% **P005=P005/2** Division mit Parameterzuweisung **V002=P041+20** Addition mit Parameter **V001=S1+17** Addition mit Status und Variablezuweisung **REPEAT 10** Bedingte Warteschleife 1s **IF E7=1 GOTO 9** Abfrage E7 auf log. 1 **END** Ende REPEAT-Schleife **OUTPUT A7=1** Ausgang setzen; kein Positionieren

**OUTPUT A8=1** A8 für 500 ms setzen

Der Befehlsumfang der kompakten Servosteuerung COMPAX unterscheidet sich bewußt in Art und Umfang von standardisierten NC- Programmiernormen wie Sie in DIN 66024 und DIN 66025 beschrieben sind. Für die Steuerungs- und Rechenleistung einer kompletten CNC ist COMPAX nicht ausgelegt, auch wenn viele CNC Funktionen implementiert wurden. Alle Befehle werden sequenziell abgearbeitet (Schrittkettenprogrammierung). Ein Programmabbruch (Interrupt) ist über eine Breaksignal möglich, die Achse wird dann mit der voreingestellten Verzögerungszeit abgebremst. Danach kann das Programm an anderer Stelle fortgesetzt werden.

# **Digitale Regelung**

Das COMPAX-Reglerkonzept basiert auf einer rein digitalen Regelung mittels Softwarealgorithmen. Alle Systemgrößen wie Motorstrangströme, Rotorlage, Zwischenkreisspannung sowie die Sollwertvorgabe werden zur Berechnung der Stellgröße verwendet. Spezielle Prozessoren ermöglichen extrem kurze Abtastintervalle von 100us.

Für den Anwender resultieren aus der rein digitalen Regelung folgende Vorteile:

- Keine analogen Funktionselemente, d.h. dadurch keine Driftprobleme.
- Digitale Einstellung der Regelparameter, damit absolut reproduzierbar.
- Leistungsstarke Regelalgorithmen und eine optimierte Reglerstruktur.
- Kundenspezifische Anpassungen per Software möglich.

## **Lageerfassung**

Unterstützt werden Synchron- und Asynchronmotoren mit folgenden Lageerfassungssystemen:

- Resolver (standard)
- SinCos; Single- oder Multiturn Über Option S1 oder mit programmierbarer Rücksetzstrecke über die Option S2

Bei Abweichungen zwischen Motor- und Lastlage (Schlupf) läßt sich die Lastlage über einen Encodereingang erfassen, um damit eine Lagekorrektur durchzuführen.

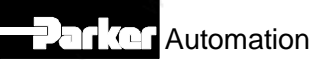

# **Gerätetechnik Überblick**

## **COMPAX-M und COMPAX-S**

- **basieren auf dem gleichen Funktionsumfang und der gleichen Controllerhardware**
- **mit Unterschieden**
- **in der Gehäuse- und Montagetechnik und**
- **im Leistungsbereich.**

Nachfolgend sind die Hauptmerkmale der Gerätereihen dargestellt.

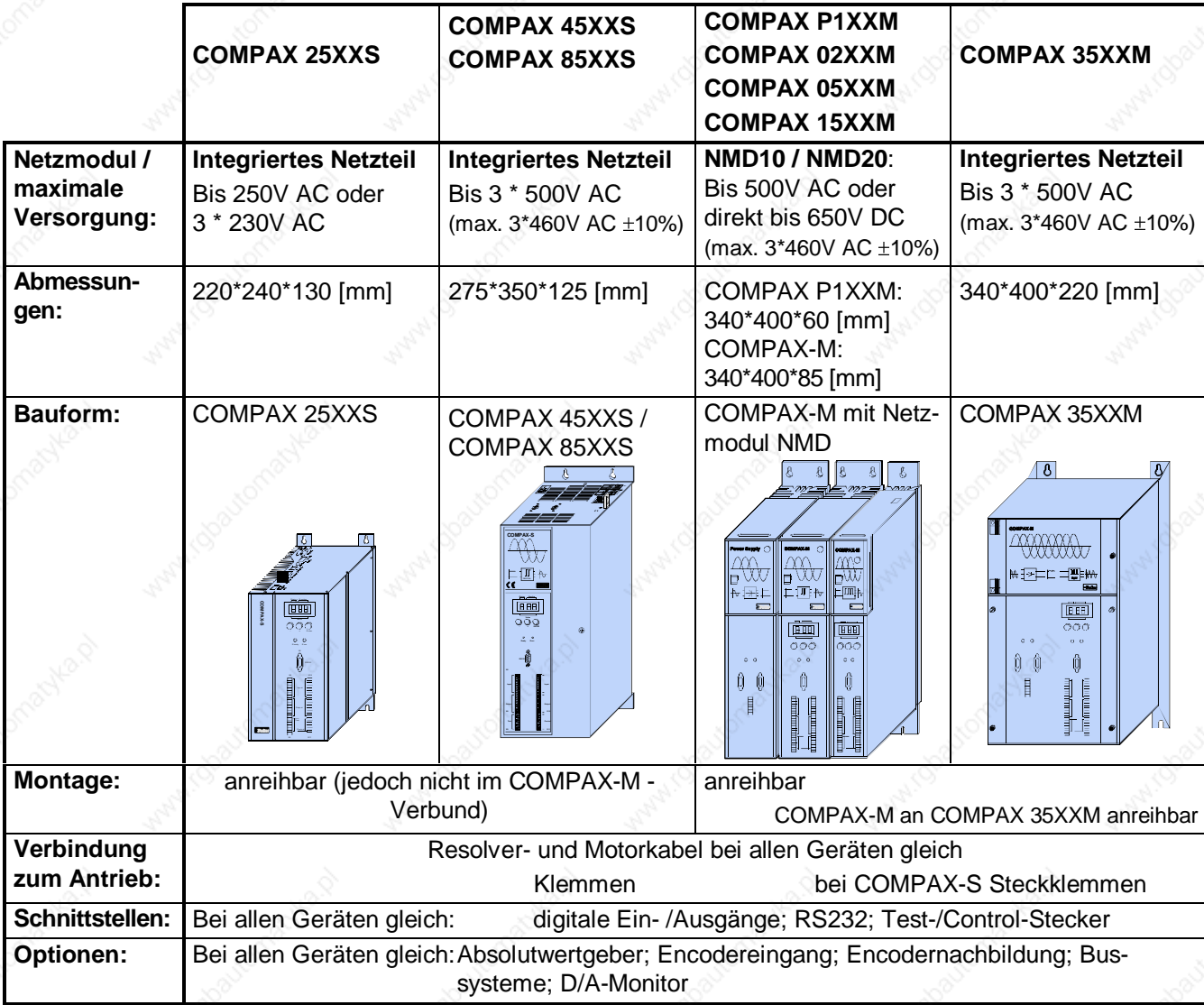

## **Gehäusetechnik**

Gehäuse und Kühlkörper sind so konstruiert, daß die zwei großen Probleme in der Servoantriebs- und Steuerungstechnik vermieden werden.

- iDas geschlossene Metallgehäuse schützt gegen elektromagnetische Störungen.
- · Der großzügig dimensionierte Kühlkörper verhindert das Überhitzen; die Lebensdauer steigt
- iGroßflächiger Kontakt zur Rückwand sorgt für eine effektive Hochfrequenzerdung.

# COMPAX 2500S

# **COMPAX 2500S - Gerätemerkmale**

# **Stecker- und Anschlußbelegung**

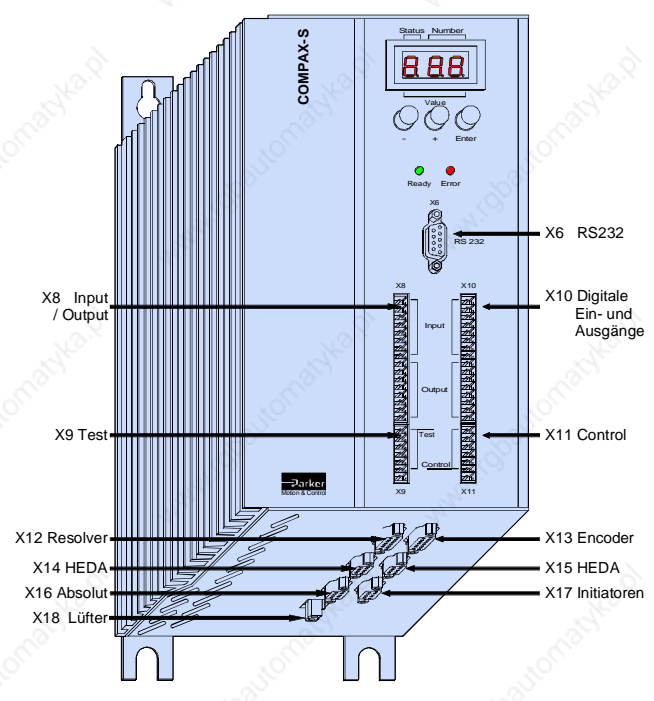

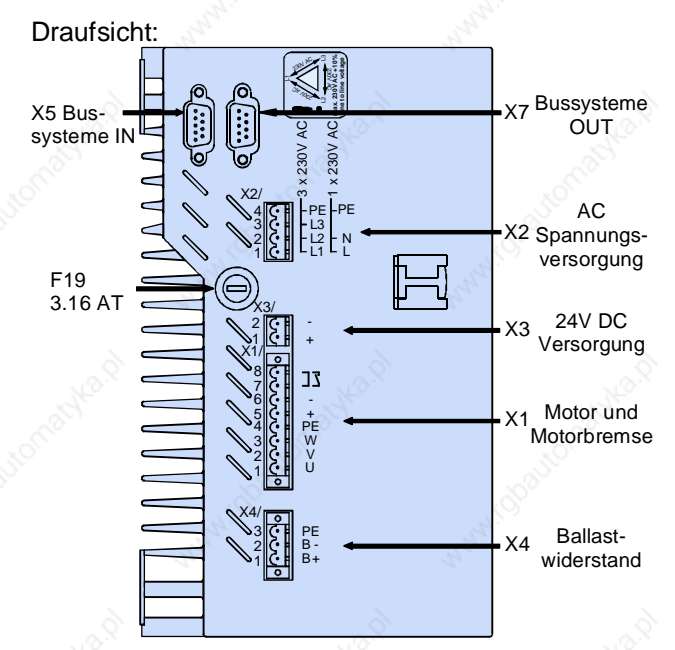

### **Bremsbetrieb**

- x Speicherbare Energie: 1100µF / 27Ws
- Externer Ballastwiderstand: 560 / 180W Externe Ballastwiderstände erhältlich - siehe Seite 19.

# **Montage und Abmessungen**

Zwei mitgelieferte Befestigungsbleche können Sie wahlweise an 2 Seiten (Kühlkörperseite und Rück-Linksseite) anschrauben.

# **Anreihbare Bauweise**

Über die 2 Befestigungsbleche wird mit linksseitigem Kühlkörper das Gerät an einer Metallwand befestigt. Montageabstand: 135mm

#### **Auslieferungszusstand**

Diese Bauweise wird ausgeliefert!

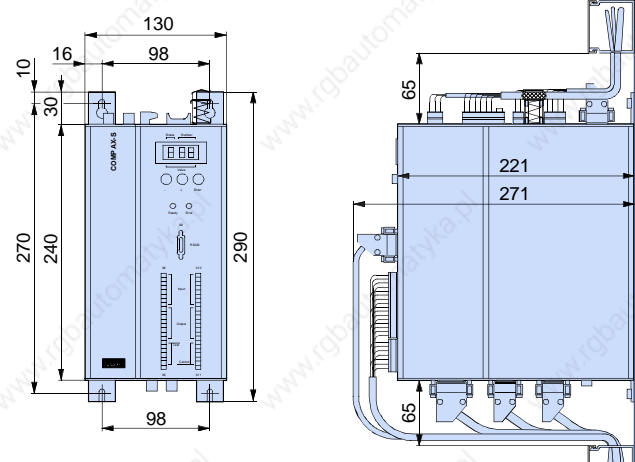

Befestigung: 4 Inbusschrauben M6

## **Flache Bauweise durch Umbau der Frontplatten**

Über die 2 Befestigungsbleche wird mit rückseitigem Kühlkörper das Gerät an einer Metallwand befestigt.

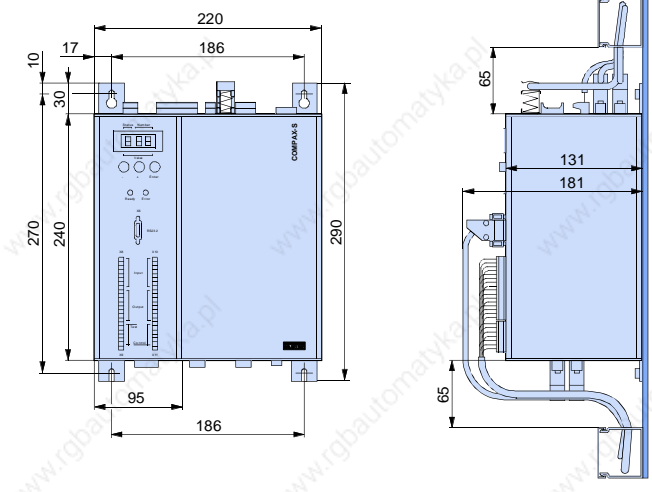

Automation

# COMPAX 4500S / COMPAX 8500S

**Stecker- und Anschlußbelegung**

# **COMPAX 4500S/8500S Gerätemerkmale**

#### **COMPAX-S** k٤ **Status Number**  $\boxed{B}$ **Value**  $\mathcal{O} \mathcal{O} \mathcal{G}$ **- + ENTER**  $\circledcirc$  $\mathbf{R}$  $\circ$ **X6 RS232 RS232 X6 Input Input X10 Digitale X8 Digitale Ein- und Ein- und Ausgänge Ausgänge** Output **Current** Output **X8 X10 X11 Control X9 Test Test Control X9 X11 Externe X13 Encoder X12 Resolver Versorgung X14 HEDA X15 HEDA X16 Absolut Ausgang Motor X18 reserviert X17 Initiatoren**

# **Draufsicht COMPAX 4500S / 8500S**

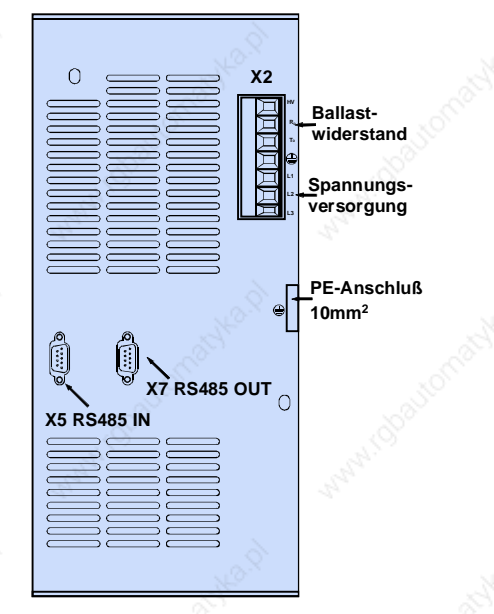

# **Montage und Abmessungen**

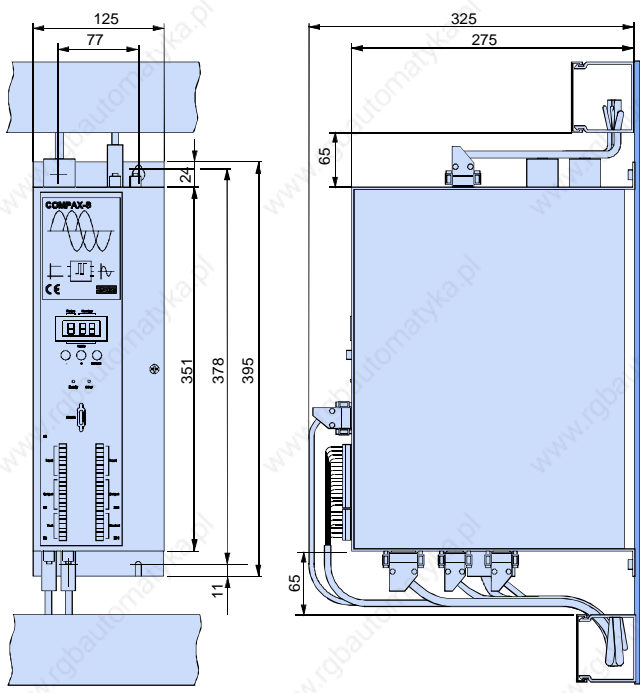

Befestigung: 4 Inbusschrauben M5

## **Bremsbetrieb**

- **Speicherbare Energie:** COMPAX 4500S: 330µF / 52Ws COMPAX 8500S: 500µF / 80Ws
- x Interner Ballastwiderstand: 300W dauer / 3kW für <1s (20s Abkühlzeit).
- $\bullet$  Externer Ballastwiderstand: 22 $\Omega$  / 450W Externe Ballastwiderstände erhältlich - siehe Seite 19.

#### **Betrieb auch ohne von extern zugeführter Steuerspannung möglich:**

COMPAX 4500S und COMPAX 8500S erzeugen dann die Steuerspannung intern aus der Netzspannung (mindestens 340V AC). Einschränkung beim Betrieb ohne extern zugeführte Steuerspannung: mit dem Abschalten der Netzspannung geht die gespeicherte aktuelle Position verloren.

Automation

# **COMPAX P100M, COMPAX 0200M, COMPAX 0500M, COMPAX 1500M**

# **COMPAX-M - Gerätemerkmale**

# **- COMPAX P1XXM, COMPAX 02XXM, COMPAX 05XXM, COMPAX 15XXM -**

**Vorderansicht COMPAX-M mit Bezeichnung und Belegung der Stecker.**

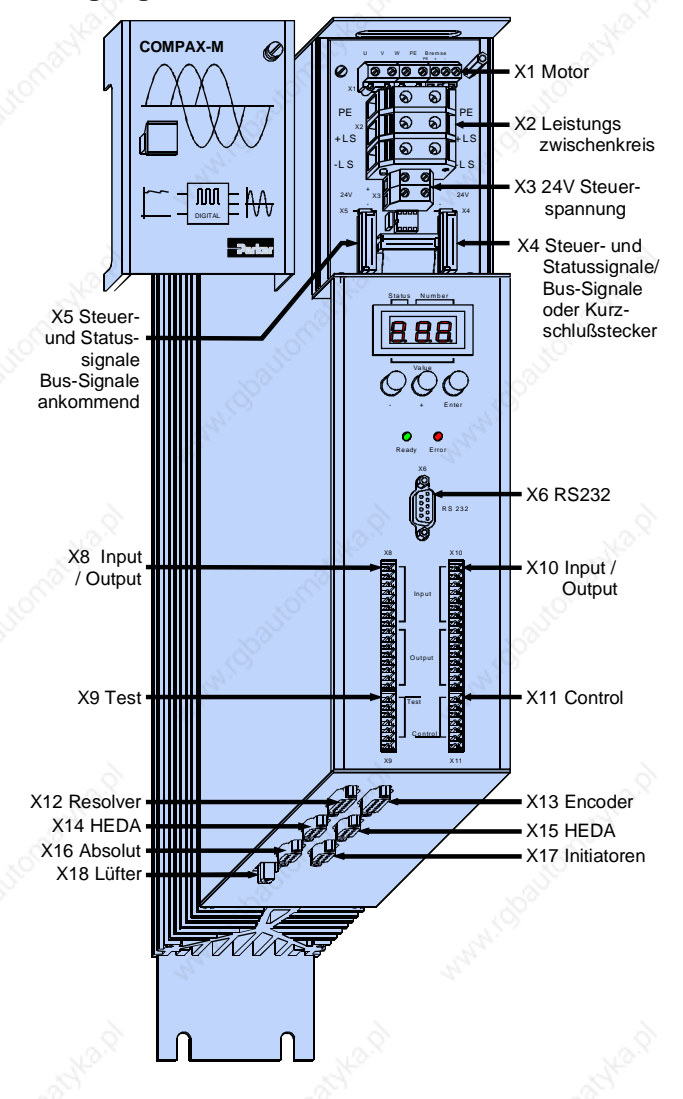

## **Lüfterbestückung:**

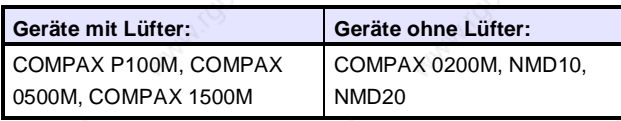

### **Leistungsversorgung**

Die Leistungsversorgung erfolgt über ein zentrales Netzmodul; NMD10 oder NMD20 (siehe nächste Seite).

Mit der als Zubehör erhältlichen Baugruppe ERM5/01 ist eine Gleichspannungsversorgung möglich:

Eingangsspannungsbereich: 100V DC – 650V DC. Der Gleichspannungszwischenkreis muß im Bremsbetrieb auf 750V DC begrenzt werden.

## **Montage/Abmessungen**

Die spezifische Bauform der COMPAX-M-Regler erlaubt eine Wandmontage (Abstand 61mm bei COMPAX P1XXM und 86mm den größeren Geräten) in zwei Varianten:

**Direkte Wandmontage und Abmessungen von COMPAX-M und den Netzmodulen.**

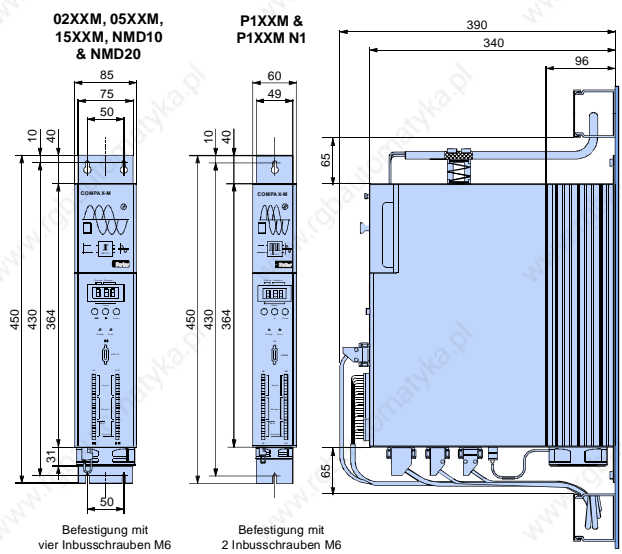

Die Regler werden mit der Kühlkörperrückseite an der Montageplatte befestigt.

### **Indirekte Wandmontage von COMPAX M und den Netzmodulen NMD10/20 (nicht COMPAX P1XXM):**

Der Kühlkörper wird durch einen Ausschnitt in der Montageplatte (rechts im Bild) nach hinten durchgeschoben. Zwischen Montageplatte und Rückwand des Schaltschranks entsteht eine abgetrennte Wärmekammer.Die notwendigen Winkel erhalten Sie unter der Bezeichnung MST2.

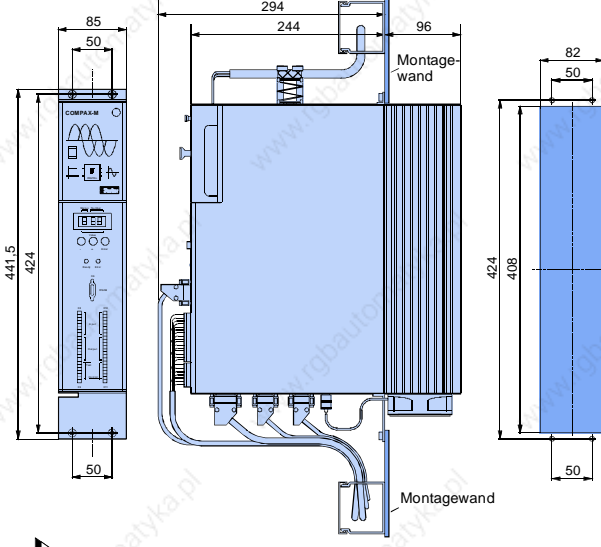

**Die indirekte Wandmontage ist bei COMPAX P1XXM nicht möglich.**

# **NMD10 / NMD20**

# **Zentrales Netzmodul**

Ein Netzmodul kann mehrere COMPAX-M - Regler verschiedener Leistung bis COMPAX 15XXM versorgen, bis deren Summenbelastung die Leistungsgrenze des Netzmoduls erreicht. Die Summenbelastung errechnet sich aus der Zahl der gleichzeitig betriebenen Achsen und deren jeweiligen Leistung. Dabei ist zu berücksichtigen, daß meist nicht alle Achsen gleichzeitig bei Nennmoment und Nenndrehzahl betrieben werden. Im Netzmodul enthaltene Funktionen sind:

- x Netzfilter.
- x Bremswiderstände.
- Direkter Netzbetrieb: Gleichrichten und Glätten der Leistungsspannung.

Die Leistungsspannung sowie die Hilfsspannung wird am Netzmodul eingespeist. An der oberen Frontseite der Module verläuft die Busverbindung für die Leistungsgleichspannung, für die 24V-Hilfsspannung sowie eine interne Busverbindung für Steuersignale.

## **Ansicht und Belegung der Netzmodule NMD10 u. NMD20**

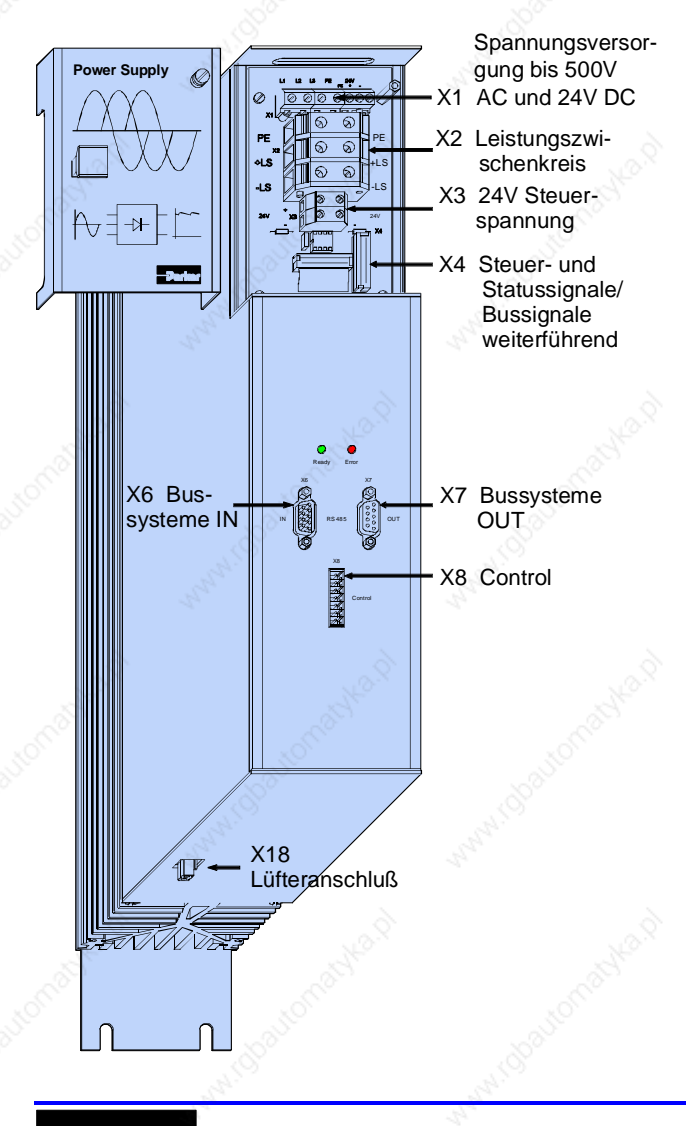

# **Technische Daten**

• Erzeugt die Leistungsgleichspannung bei direktem Netzbetrieb (560V DC aus 3\*400V AC).

### **CE-Konformität**

- x EMV-Störfestigkeit / Emission nach EN61800-3.
- x Sicherheit: VDE 0160 / EN 50178.

### **Ausgangsleistung**

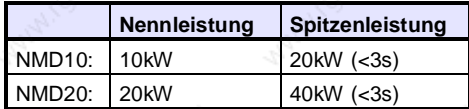

#### **Netzseitige Absicherung**

x NMD10/NMD20: 20A/35A K-Automat oder 16A/35A Neozed-Schmelzeinsatz.

### **Netzspannung**

 $\bullet$  Nominal 3\*400V AC +10% -15%  $\bullet$  45Hz – 65Hz Bereich 80V AC - 500V AC · Alle Netzarten möglich.

#### **Steuerspannung**

 $\bullet$  24V DC  $\pm$ 10%  $\bullet$  Absicherung: 16A  $\bullet$  Welligkeit: <1Vss

**Bereitschaftskontakt: 0,5A; 60V; 30W.**

### **Thermischer Überwachungsschutz**

• 85°C Kühlkörpertemperatur löst Not-Stop aus; der Bereitschaftskontakt fällt ab.

### **Überspannungsbegrenzung**

· Die beim Bremsen zurückgespeiste Energie wird im Zwischenkreis gespeichert. Die Kapazität und die speicherbare Energie beträgt: 1100µF/173Ws Führt die zurückgespeiste Energie zu einer Überspannung, dann werden interne Ballastwiderstände zugeschaltet.

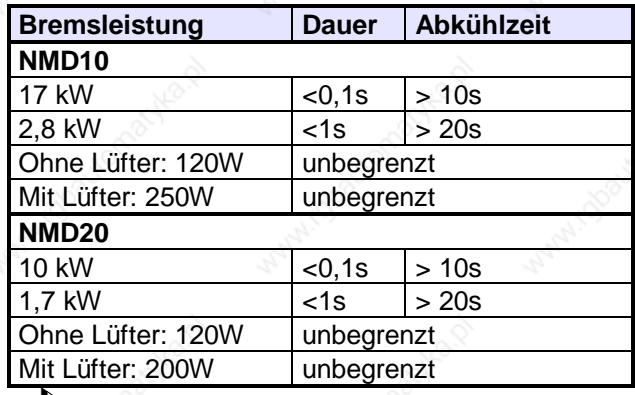

Für NMD20 sind externe Ballastwiderstände erhältlich (siehe Seite 19).

Automation

# **COMPAX 3500M**

# **COMPAX 3500M - Gerätemerkmale**

Die 35kW - Servosteuerung COMPAX 3500M eine Leistungserweiterung der COMPAX Familie.

- Kompaktgerät mit integriertem Netzteil.
- Weitere COMPAX-M Regler bis 15KW anreihbar.
- x Volle COMPAX Funktionalität.

# **Stecker- und Anschlußbelegung**

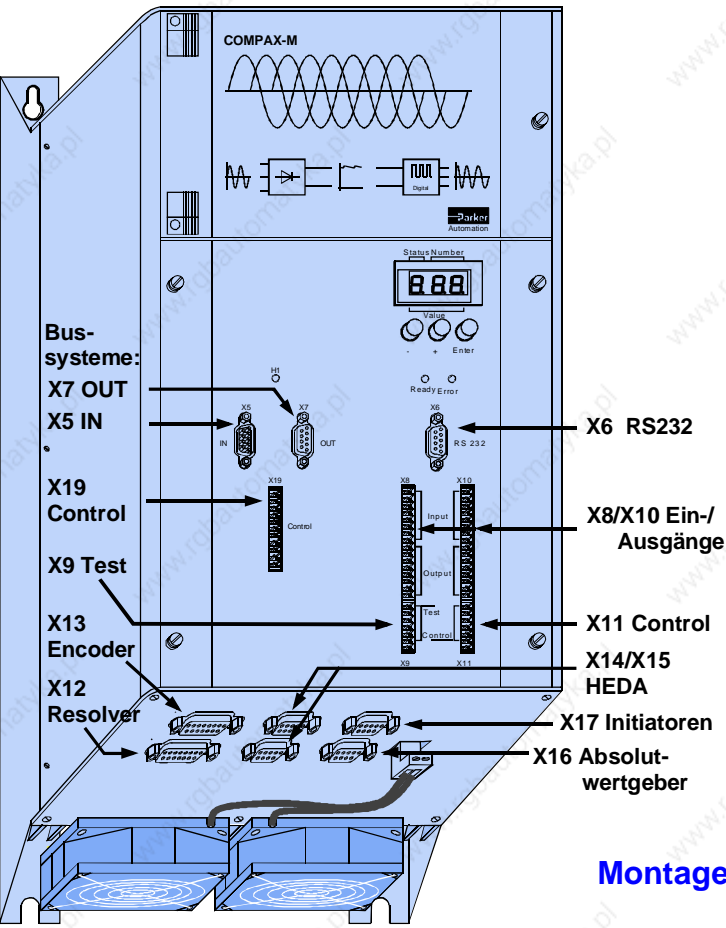

### **Spezifische technische Daten**

#### **Versorgungsspannungsbereich**

x 3\*250V - 3\*500V AC; 45 - 65Hz. (max.  $3*460V$  AC  $\pm 10%$ )

#### **Netzseitige Absicherung**

62A K-Automat oder entspr. Neozed-Schmelzeinsatz.

### **Bremsbetrieb**

- x Speicherbare Energie: 3450µF / 542Ws
- $\bullet$  Externer Ballastwiderstand: 10 $\Omega$  / 2kW Externe Ballastwiderstände erhältlich - siehe Seite 19.

# **Montage und Abmessungen**

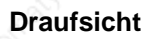

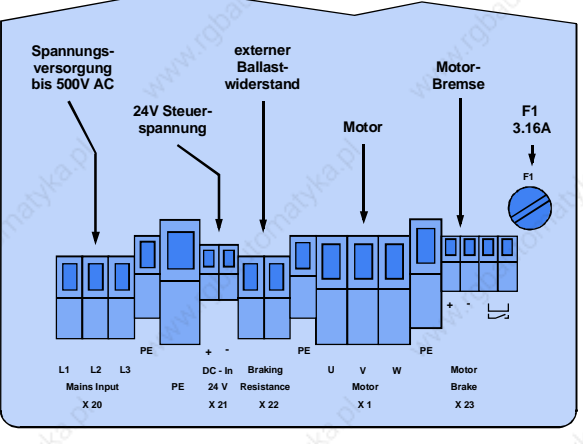

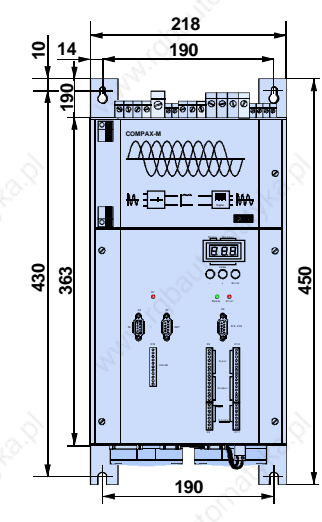

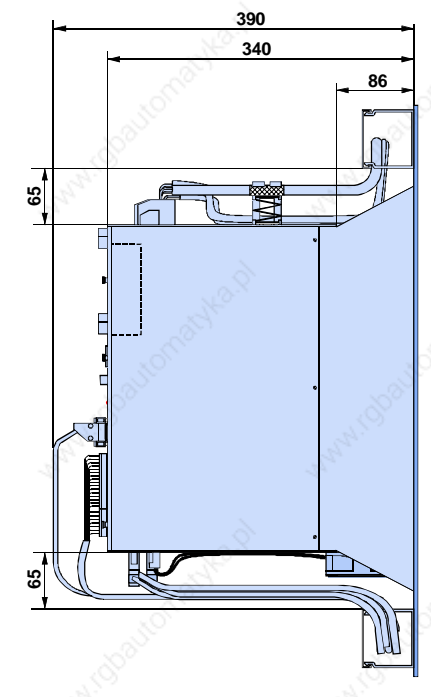

Automation

# **Zubehör**

# **Zubehör**

# **Softwarehilfsmittel**

Das PC-Programm ServoManager dient zum Lesen, Editieren, Ausdrucken und Archivieren der Parameter und Programme.

Sie werden unterstützt durch Funktionen wie:

- **Eine komfortable Achsverwaltung.**
- **Geführte Konfiguration von COMPAX.**
- Geführte Parametrierung von COMPAX.
- Fehlerverfolgung und Fehlerhistorie.
- Verwalten von Variablen.
- Sowie der direkte Terminal Zugriff auf COMPAX.

# **Bedienfelder**

Das Bedienfeld ist für den Frontplatteneinbau oder mit Gehäuse erhältlich; es dient zum Steuern von COMPAX über die digitalen Eingänge.

# **Handterminal**

Das Handterminal BDF2/01 ist ein komfortables Hilfsmittel mit dem Sie COMPAX bedienen und ein-

fach, menügeführt konfigurieren können. Das handliche Gerät wird über die RS232 - Schnittstelle mit COMPAX verbunden und versorgt. Damit ist es sehr gut geeignet zur schnellen Diagnose und zum Unterstützen der Inbetriebnahme. Das Handterminal bietet die Funktionen:

- Anzeigen eines beliebigen Statuswerts.
- Menügeführte Konfiguration.
- **Ansehen und Editieren der** Programme.
- Ansehen und Editieren der Parameter.
- · Direkte Befehlseingabe.

# **HEDA – Schnittstelle A3**

# **Schnittstelle IPM - COMPAX XX00.**

Zum Realisieren von Bahn- und Konturaufgaben mit dem HAUSER - Interpolationsmodul (IPM) für PC und IPC.

Die Kommunikation erfolgt über die **HEDA**-Schnittstelle; eine schnelle synchron serielle Schnittstelle zwischen IPM und dem COMPAX - Verbund. Funktionsumfang von IPM und COMPAX - Verbund:

- Konturen ablegbar für bis zu 9 Achsen mit bis zu 100.000 Punkten.
- 16 stützpunktbezogene digitale Ausgänge.
- Datenaustausch mit 9 Achsen innerhalb von 1ms
- (Sollwerte, Hilfsfunktionen, Position, Schleppfehler, Drehzahl, Moment).
- Alle Ein- und Ausgänge frei programmierbar.
- Interner Satzspeicher weiterhin voll nutzbar.
- Autark betriebsfähig als Einachspositioniersystem.

# **Schnittstelle COMPAX - COMPAX.**

Für COMPAX XX00, COMPAX XX60 und COMPAX XX70!

Über HEDA erfolgt eine Synchronisation mehrerer Achsen auf ±2.5µs genaue zeitgleiche Abarbeitung. Ein COMPAX - Master (Betriebsart 1) sendet hierzu 2 Synchronisationsworte an die Slave – Achsen (max. 16), um ihnen die Synchronisation zu ermöglichen. Die Slave - Achsen (Betriebsart 2) regeln ihre Synchronität. Der Master sendet auf einer Achsadresse.

Anwendungsbeispiele:

- Ankopplung mehrerer Achsen an einen Encoder und Verteilung der Signale über HEDA.
- Übertragen des Lagesollwerts oder des Lageistwert vom Master an die über HEDA angeschlossenen Slave – Achsen.
- Verkoppeln mehrerer Kurvenscheiben mit gemeinsamer Zeitbasis.
- Applikationen mit wechselndem Master.

# **HAUSER – Motoren mit Gerätezuordnung**

Gemeinsame Merkmale der Motoren sind:

- 
- 
- Sinusförmige EMK • Norm-Flansche Schutzart IP 65 (Welle IP 64) Integrierter Resolver

 Isolationsklasse F dreifaches Nennmoment bei dreifachem Nennstrom bis zu einer Zeit von 3s möglich. Ermittelt nach: British Standard BS4999 bzw. intern. Standard IEC34 **.** Übertemperatur: 110K **.** Toleranz: +/-10%

**Eine Motortabelle mit Gerätezuordnung finden Sie auf der nächsten Seite!**

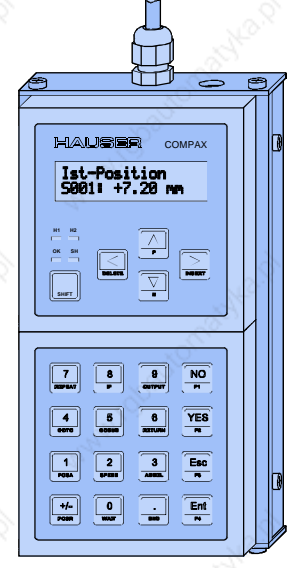

**Handterminal BDF2:**

# **Motoren**

**Motorau wahltabelle** 

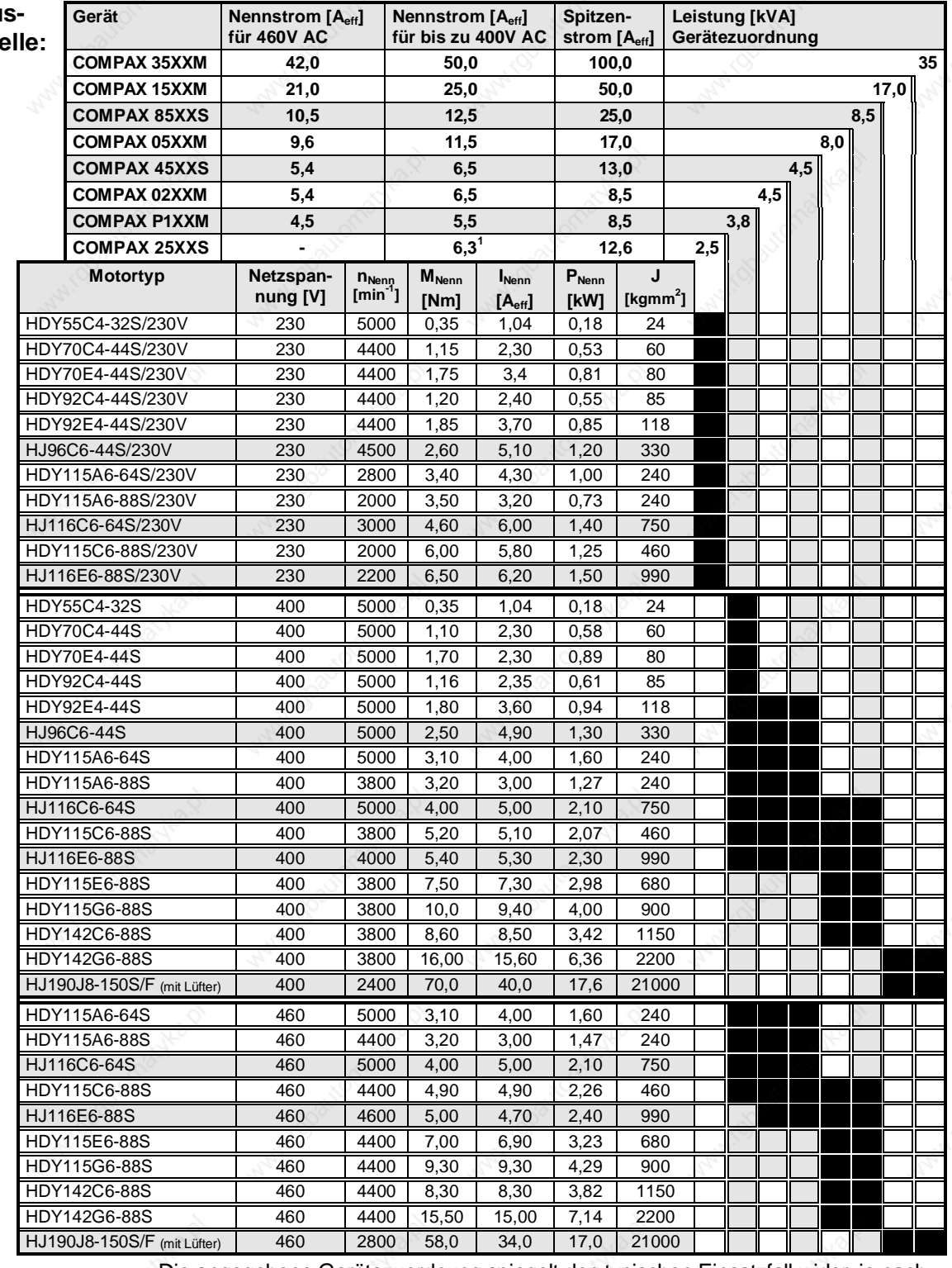

Die angegebene Gerätezuordnung spiegelt den typischen Einsatzfall wider; je nach Applikation können auch andere Geräte – Motor – Zuordnungen sinnvoll sein.

HJ-Motoren im Leistungsbereich von 3,5kW bis 12kW auf Anfrage!

Gerne unterstützt Sie unser Technischer Support bei der Projektierung.

Für weitere Informationen zu unseren Motoren setzen Sie sich bitte mit uns in Verbindung.

<sup>1</sup> Bei COMPAX 2500S gilt der Nennstrom für 230V AC

l

# **Netzfilter**

# **EMV - Maßnahmen**

# **Netzfilter**

**NMD10 / COMPAX 45XXS / 85XXS:**

Zur Funkentstörung bzw. zur Einhaltung der Emissionsgrenzwerte nach EN61800-3 können Sie folgende Netzfilter beziehen. **Best. Nr.: NFI01/02**

**NMD20:**

**Best. Nr.: NFI01/03**

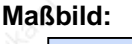

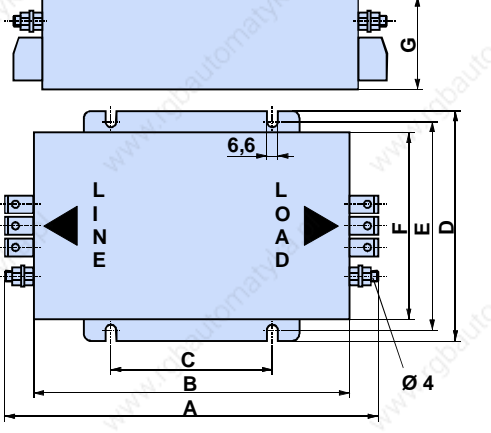

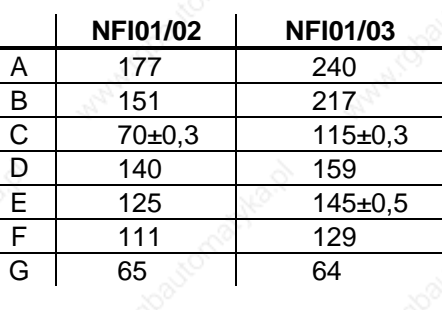

**COMPAX 35XXM:**

**Typ: NFI01/04**

**COMPAX 35XXM mit angereihten COMPAX-M Reglern: Typ: NFI01/05**

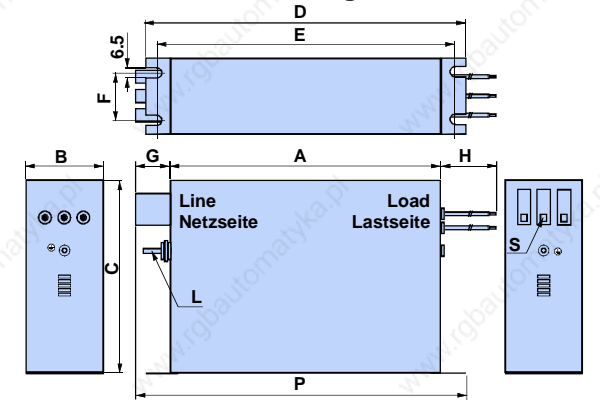

Länge der Verbindung Netzfilter - Gerät:  $\bullet$  ungeschirmt: <0,5m geschirmt: <5m

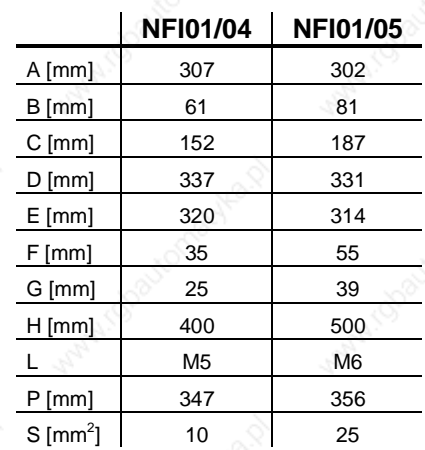

Automation

**17<sup>\*</sup> Parker Hannifin GmbH HAUSER - Elektromechanik**

# **Netzfilter / Motorausgangsdrossel**

**COMPAX 25XXS:**

**Best. Nr.: NFI01/01**

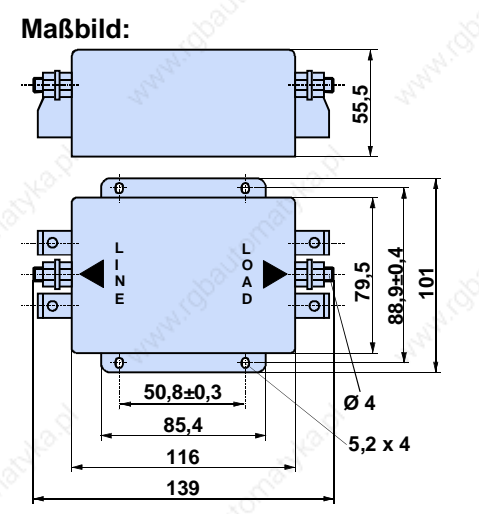

# **Motorausgangsdrossel**

Zur Entstörung bei langen Motorleitungen (>20m) bieten wir Motorausgangsdrosseln an:

**Bis 16A - Motornennstrom:** <sup>x</sup> Typ: **MDR01/01** 16A / 2mH

**Bis 30A Motornennstrom:** <sup>x</sup> Typ: **MDR01/02** 30A / 1,1mH

**Über 30A – Motornennstrom:** <sup>x</sup> Type: **MDR01/03** >30A / 0,64mH.

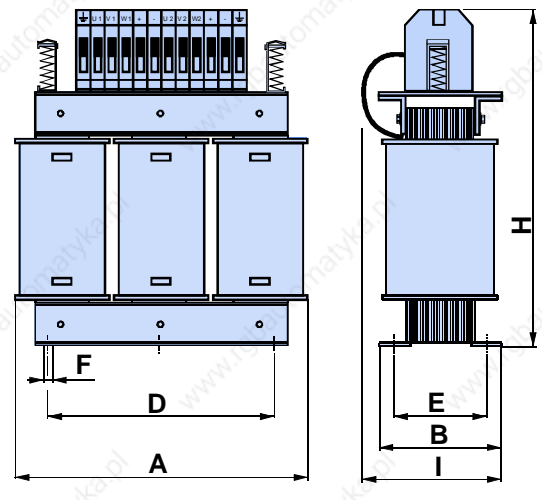

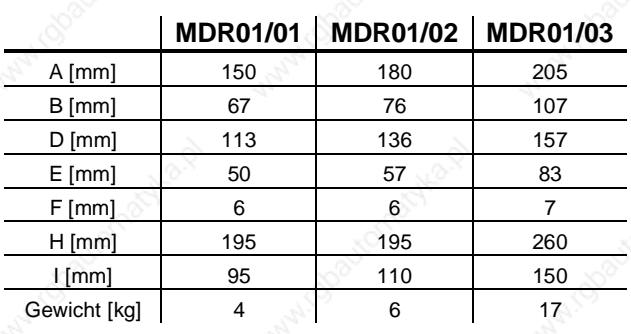

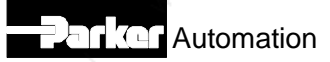

# **Externe Ballastwiderstände**

# **Externe Ballastwiderstände**

### **NMD20 mit externem Ballastwiderstand 15Ω**

**Ballastwiderstände:**

**Externe**

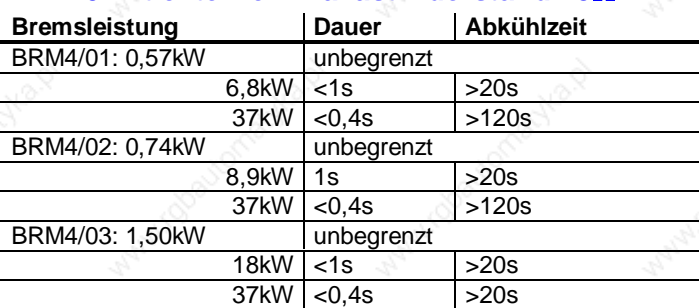

### **COMPAX 25XXS mit externem Ballastwiderstand 56Ω**

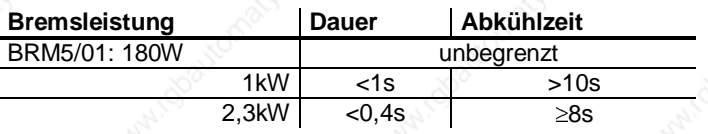

## **COMPAX 4500S/8500S mit externem Ballastwiderstand 22**Ω

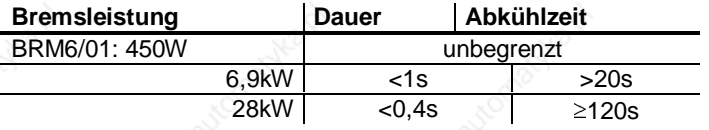

### **COMPAX 35XXM mit externem Ballastwiderstand 10**:

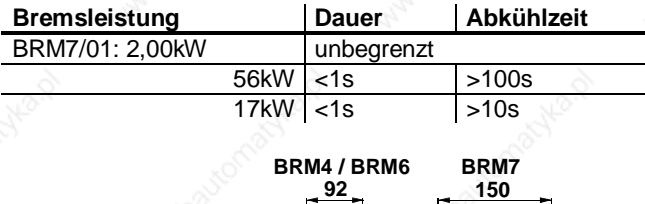

### **Maßbild: BRM4, BRM6 und BRM7**

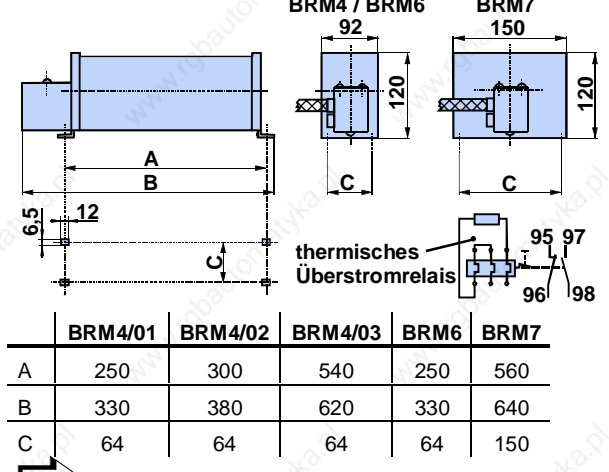

Die Ballastwiderstände sind mit einer 1,5m Anschlußleitung versehen. Beachten Sie, daß eine Länge >2m nicht zulässig ist.

#### **Maßbild: BRM5/01**

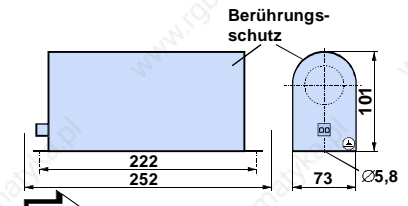

BRM5/01 ist einer 0,3m Anschlußleitung versehen. Beachten Sie, daß eine Länge >2m nicht zulässig ist.

# **Rundtisch - Steuerung**

# **COMPAX Geräte - Varianten**

Neben dem Grundgerät (COMPAX XX00) für allgemeine Positionieraufgaben stehen Ihnen für spezielle Applikationen Softwarevarianten zur Verfügung:

Alle Anwendungen werden durch eine entsprechende Konfiguration eines Grundgeräts unter Nutzung der modularen Gerätestruktur gelöst. Diese modulare Struktur erlaubt es durch Hinzufügen oder Tausch von Hardund Softwareoptionen eine auf Ihre Anforderungen genau zugeschnittene gerätetechnische Lösung zu realisieren. Jede Lösung basiert somit nur auf einer Grundhardware. Das Basisgerät für alle Varianten ist das COMPAX XX00M, dieses wird für allgemeine Positionieraufgaben eingesetzt. Die applikationsspezifischen Gerätevarianten sind vom Grundgerät unterscheidbar durch einen Zahlencode der dem Namen COMPAX folgt. Die ersten beiden Ziffern bezeichnen die Leistung der Endstufe, die beiden folgenden Ziffern beschreiben die applikationsspezifische Gerätevariante.

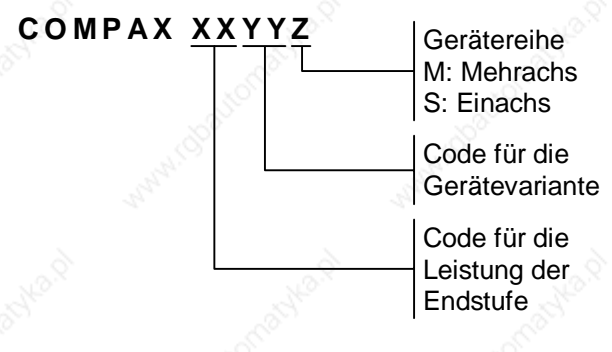

So steht COMPAX 1570M für eine Endstufe mit 15kW Leistung (15..) und der Gerätevariante "Kurvenscheiben – Steuerung" (..70). COMPAX XX30 steht für die Gerätevariante "Rundtisch – Steuerung" (..30) bei beliebig wählbarer Endstufe (XX..).

Selbstverständlich berät Sie unser qualifiziertes Personal bei der Auswahl der passenden Gerätevariante.

# **COMPAX XX30: Rundtisch-Steuerung**

Mit COMPAX XX30 können Rundtische, Rundschalttische und sonstige Drehtische mit hoher Präzision positioniert und gesteuert werden. Die Positionen werden in Grad programmiert. Die Drehrichtung kann positiv oder negativ sein. Neben dem Standard-Befehlssatz von COMPAX kommt ein spezieller Befehl für den Teilungsrechner zum Einsatz. Mit einem Teilungsbefehl kann der Tisch in gleiche Winkelsegmente unterteilt werden. Die Lagemessung erfolgt über den motorseitig eingebauten Resolver oder SinCos - Geber. Eine externe Lageerfassung zur Erhöhung der Positioniergenauigkeit wird unterstützt.

- **Externe Lageerfassung möglich.**
- Teilungsrechner mit bis zu 1000 Schritte pro Umdrehung.
- Manuelle Feineinstellung des Tisches.

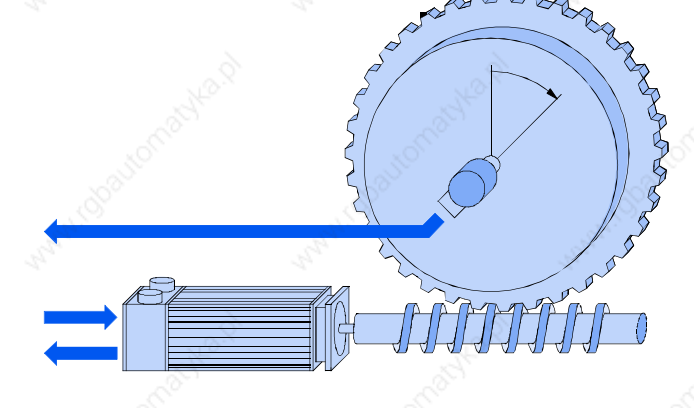

- E12: Freigabe der Endstufe
- E13: Meßfehlerkompensation durch externe Lagemessung
- E14: Bremsen lösen
- A14: kein Meßfehler
- A16: Endstufe sromlos

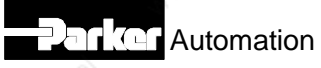

# **Synchrotakt - Steuerung**

# **COMPAX XX50M: Synchrotakt - Steuerung**

### **Mitlaufende Säge / Schere, mitlaufende Bearbeitung**

Parallel zur Materialflußrichtung ist ein Sägeschlitten angebracht. Dieser wird auf die Geschwindigkeit des zu bearbeitenden Materials beschleunigt und fährt dann synchron zur Materialgeschwindigkeit. Die relative Geschwindigkeit zwischen Material und Sägeschlitten wird zu Null, der Synchronlauf ist erreicht. Dies wird von COMPAX über einen digitalen Ausgang gemeldet. Nun wird der Trennvorgang durchgeführt, indem das Trennwerkzeug quer zur Transportrichtung bewegt wird. Der Synchronlauf wird über einen digitalen Eingang beendet und der Schlitten abgebremst. Anschließend fährt der Schlitten automatisch (oder definiert) in seine Ausgangsposition oder auf eine vorgegebene Position. Die Säge wartet dort, bis der Materialvorschub den dem Ablängmaß entsprechenden Weg zurückgelegt hat.

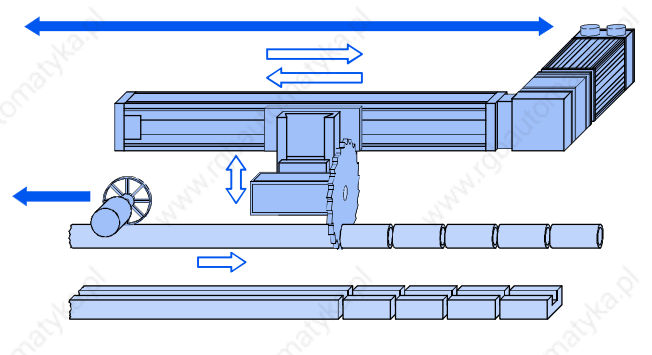

## **Schrägbalken-Säge**

Eine Abwandlung der mitlaufenden Säge ist die Schrägbalkensäge für breite Medien. Hier liegt die Führung der Säge (die Linearachse) in einem festen Winkel über dem zu sägenden Material. Das Sägeblatt steht rechtwinklig zur Materialflußrichtung. Wenn die Säge bewegt wird, ergibt sich in Abhängigkeit von dem Winkel zwischen Sägeführung und Material eine Bewegung der Säge in Materialflußrichtung. Die Steuerung errechnet in Abhängigkeit vom Balkenwinkel die Vorschubgeschwindigkeit der Säge so, daß sich eine Synchronität zwischen Sägeblatt und Material einstellt. Die relative Geschwindigkeit wird somit zu Null. Nach Abschluß des Trennvorganges wird die Säge angehoben und in die Warteposition zurückgefahren.

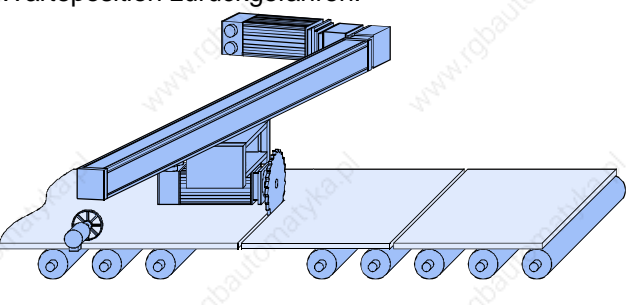

## **Markenbezogenes Bearbeiten**

In einigen Applikationen soll die Messung des Materialvorschubs nicht kontinuierlich, sondern in Verbindung mit einer auf dem Material angebrachten Marke vorgenommen werden. Die Längenmessung beginnt dann erst, wenn die Marke erkannt und dies über einen Eingang COMPAX mitgeteilt wurde.

# **Ausschußlänge, Häxellänge**

Mit steigender Materialgeschwindigkeit, längerer Bearbeitungszeit oder kleiner werdender Schnittlänge verweilt der Antrieb immer kürzer in der Warteposition. Geht die Verweilzeit gegen Null, dann schaltet die Steuerung auf eine Ersatzlänge, die sogenannte Ausschußlänge um. Diesen Zustand meldet COMPAX über einen Ausgang. Kann auch die Ausschußlänge, die normalerweise immer größer als das Normalmaß ist, nicht eingehalten werden, schaltet die Steuerung in den Häxelbetrieb um. Dies ist die minimal erreichbare Länge.

## **Manueller Schnitt**

Beim manuellen Schnitt wird die Synchronisation unmittelbar aus der Warteposition gestartet. Dabei wird die vorgegebene Länge nicht berücksichtigt.

# **Kopfschnitt - erstes Bearbeiten**

Die ersten Synchronisieranforderung nach einem START-Signal wird besonders behandelt.

## **Material - Simulation**

Während der Inbetriebnahmephase, in der in der Regel noch kein Material zur Verfügung steht, kann die Materialgeschwindigkeit über einem Parameter oder ein Potentiometer (am Override-Eingang) simuliert werden.

#### **Weitere Beispiele für Bearbeitsvorgänge in der Bewegung:**

• Stanzen • Abfüllen • Schrauben • Gießen • Bohren

### **Spezielle Ein- und Ausgänge:**

- E13: Handschnitt.
- E14: Markenbezug freigeben.
- E15: Synchronfahrtende.
- E16: Markeneingang.
- A14: Synchronkomparator.
- A15: Ausschußlänge zu klein.
- A16:Ausschußlänge.

# **Elektronisches Getriebe**

# **COMPAX XX60M: Elektronisches Getriebe**

#### **Anwendungsbereich:**

Winkelsynchronregelung, Drehzahlsynchronregelung, Bearbeiten in der Bewegung.

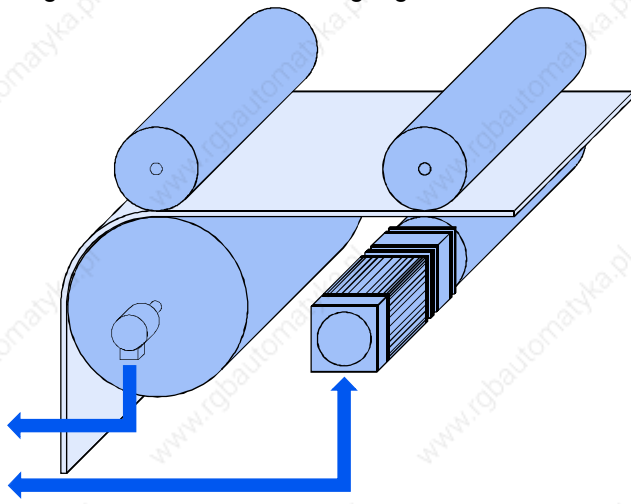

COMPAX XX60 ist in der Lage, je nach Betriebsart alternativ oder parallel zum internen Sollwert einen externen Mastersollwert einzulesen und zu verarbeiten. Der Mastersollwert kann erzeugt werden von:

- einem Encoder auf der Masterachse oder
- einer Encodernachbildung von COMPAX bzw. SV Drive, wenn diese den Masterantrieb regeln.

Er wird über ein Interface im COMPAX erfaßt. Die Bewertung der Encoderpulse wird über Parameter eingestellt. Dadurch besteht die Möglichkeit einen Slaveantrieb synchron zum Leitantrieb zu verfahren. Über Parameter kann eine 1:1 - Synchronität oder eine Übersetzung in einem großen Einstellbereich (i>1 oder i<1) gewählt werden. Ein negatives Vorzeichen - also Drehrichtungsumkehr - ist zulässig. COMPAX XX60 verfügt über zwei Parameter zum Festlegen von Standard - Übersetzungsfaktoren. Über zwei Echtzeiteingänge (Verzögerungszeit 1ms) kann der externe Sollwerteingang gesteuert werden. Neben dem Enable - Eingang, der den externen Sollwert für den Regler frei gibt, besteht die Möglichkeit zwischen den beiden Standard - Übersetzungsverhältnissen in umzuschalten.

### **Beispiel:**

## **Interne Referenz als Maßbezug**

Bei interner Referenz als Maßbezug werden interne Sollwertvorgaben auf den Nullpunkt des Slaveantriebs bezogen. Externe Leitimpulse werden als Relativpositionierungen zur aktuellen Position hinzugerechnet. Durch externe Sollwertvorgaben verschiebt sich der Nullpunkt nicht.

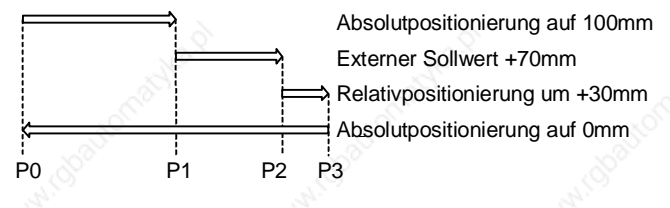

Absolutpositionierung auf 100 mm (P1).

- Freigabe externer Sollwert (E16="1"); über die Impulse des Leitgebers wird um +70 mm verfahren (P2).
- Relativpositionierung um +30mm (P3)

## Absolutbefehl zum Nullpunkt (P0)

## **Masterposition als Maßbezug**

Bei Masterposition als Maßbezug wird der interne Nullpunkt des Slaveantriebs um den von extern vorgegebenen Sollwert verschoben. Das interne Bezugssystem wird verändert (kann durch eine Referenzfahrt wieder korrigiert werden). In dieser Betriebsart sind überlagerte Bewegungen möglich. Sie können eine Positionierung relativ zur Masterposition durchführen. Dies kann verwendet werden, wenn ein internes Bearbeitungsprogramm an einem bewegten Werkstück durchgeführt werden soll.

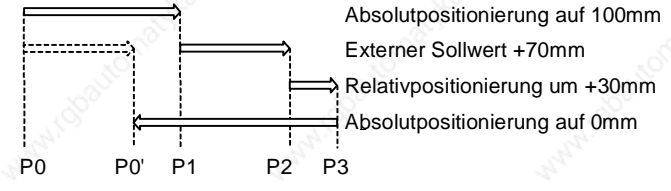

Im Bild wird diese Betriebsart verdeutlicht. Der zuvor dargestellte Positionierzyklus wird zu Grunde gelegt. Zunächst bezieht sich die Folgeachse auf den internen Nullpunkt (P0). Mit dem Einlesen des externen Sollwerts wird der Nullpunkt um den Wert der Vorgabe verschoben.

Mit dem Absolutbefehl zum Nullpunkt (POSA 0) wird auf P0` positioniert. P0` ist um den Wert der externen Positionierung gegenüber P0 verschoben. Der externe Sollwert kann auch während einer internen Verfahrbewegung aktiviert und der internen Positionierung überlagert werden.

### **Spezielle Ein- und Ausgänge:**

- E14:Umschalten des Maßbezugs, auf interne Referenz oder Masterposition.
- E15:Externe Umschaltung des Getriebefaktors.
- E16:Externer Sollwert zuschalten.

# **COMPAX XX70M: Kurvenscheiben-Steuerung**

**- Funktion der mechanischen Kurvenscheibe und Nockenwelle einfach und sicher elektronisch realisiert -**

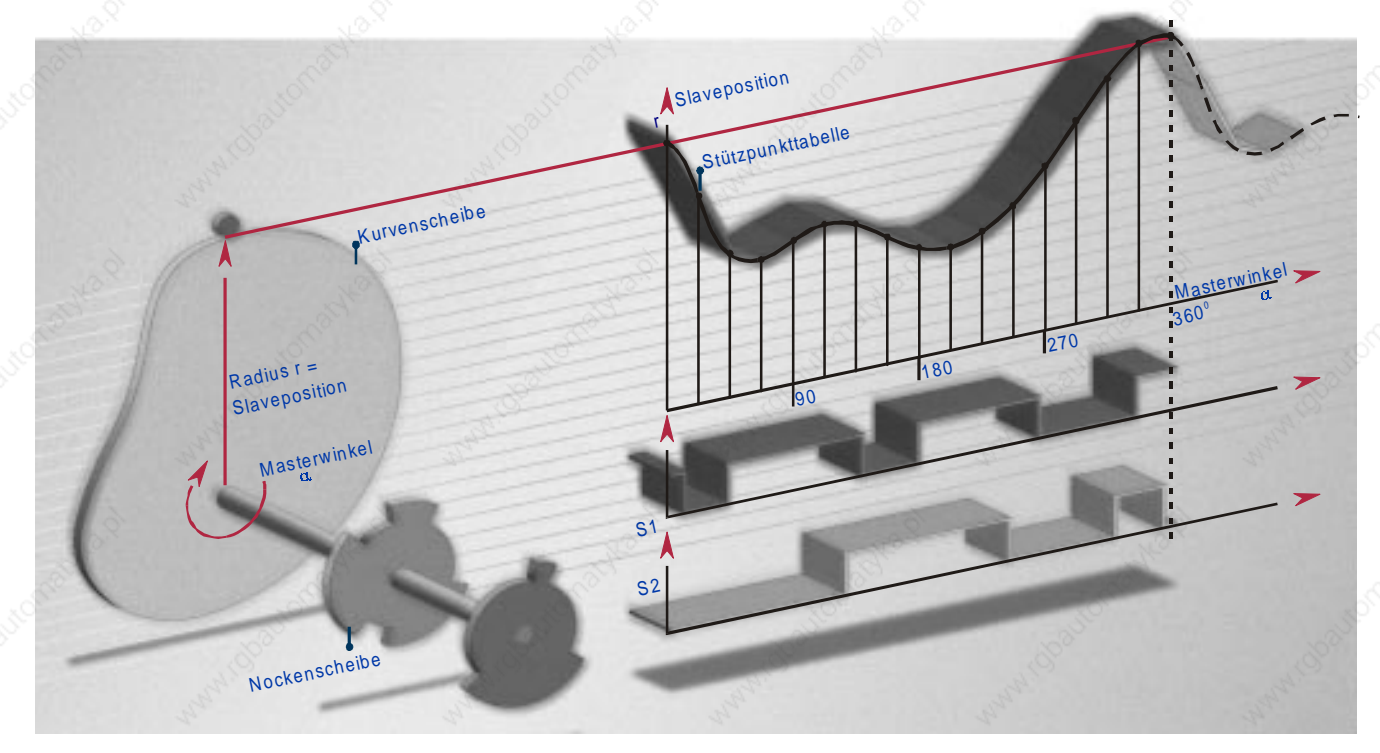

# **Der Einsatzbereich**

Mit der kompakten Servosteuerung COMPAX XX70 können Sie mechanische Kurvenscheiben und mechanische Nockenwellen elektronisch realisieren.

Die Bewegung der Hauptachse wird mit einen Inkrementalgeber erfaßt. COMPAX XX70 generiert den Sollwert der Slaveachse entsprechend dem gewünschten Bewegungszusammenhang und regelt den Antrieb. Die Slaveachse wird durch einen Drehstrom - Servomotor (Synchron- o. Asynchronmotor) realisiert. **Typische Einsatzbereiche** finden sich auf dem weiten Gebiet der Verpackungsindustrie. In einem Leistungsbereich von 2,5kW - 35kW erlaubt COMPAX XX70 die Dezentralisierung der Antriebsleistung - dadurch Reduzierung:

- · des Realisierungsvolumens,
- der Teilevielfalt und der
- mechanischen Koppelglieder. Sie erhalten als Resultat:
- kleinere Maschinen,
- Kostenreduzierung,
- kleinere Rüstzeiten und
- geringerer Wartungsaufwand.

# **Die Realisierung**

#### **Die Kurvenscheibe...**

...wird in COMPAX XX70 als Stützpunktfolge in einem netzausfallsicheren Speicher abgelegt und hat folgende Qualitäten:

- <sup>x</sup> Bis zu 2500 Stützpunkte zwischen denen COMPAX linear interpoliert.
- Wiederholgenauigkeit: bis 0,02 Grad.
- Gleichzeitig mehrere Kurven speicherbar.
- Kurvenauswahl "on line" möglich.
- Dynamisches Umschalten der Kurven durch die Funktion "Kurven verketten".

#### **Die Nockenwelle...**

...wird durch Hilfsfunktionen nachgebildet, die jedem Stützpunkt zugewiesen werden können. COMPAX hat die Hilfsfunktionen:

- <sup>x</sup> Definiertes Verändern von 8 digitalen Ausgängen. Das Ausgangsmuster wird beim Abarbeiten der zugeordneten Stützstelle ausgegeben.
- Die Ausgabe einer Spannung über 2 analoge Ausgänge.

Eine Spannung im Bereich von ±10V wird in Abhängigkeit vom programmierten Hilfswert und von der Winkelstellung der Masterachse ausgegeben.

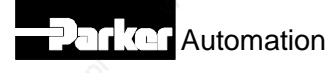

# **Die Funktionen**

## **Aufgabe**

Aufgabe ist es, eine Slaveachse in Abhängigkeit von der Winkelstellung der Masterachse nach einem vom Anwender programmierten Bewegungsgesetz zu verfahren. Dabei ist es möglich, mehrere Slaveachsen mit individuell programmiertem Bewegungsgesetz an die Masterachse zu koppeln.

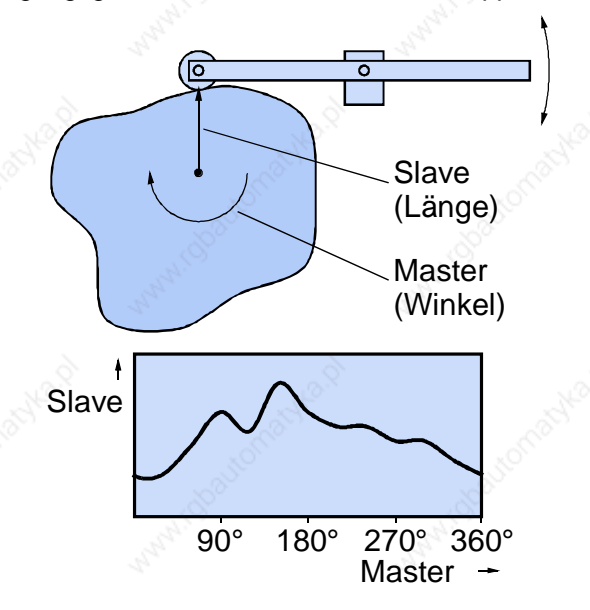

## **Ein- und Auskuppeln der Slaveachsen**

Die Slaveachse kann auf verschiedene Arten einund ausgekuppelt werden:

### **Ein- / Auskuppeln im Stillstand**

Im einfachsten Fall wird die Achse nach Power on durch eine Referenzfahrt initialisiert. Nach dem externen Start selektiert COMPAX automatisch die gewünschte Kurve und ist bereit, der Masterachse zu folgen. In der Regel beginnt nun die Masterachse ihre Verfahrbewegung. Die Slaveachse verfährt entsprechend dem eingegebenen Bewegungszusammenhang.

#### **Ein- und Auskuppeln bei drehender Masterachse**

Es gibt folgende Möglichkeiten um sich auf eine drehende Masterachse einzukuppeln:

• Mit dem Eintreffen des externen Steuersignals "Einkuppeln" startet die Slaveachse, um sich ab der programmierten Synchronposition (MS) auf der abgelegten Kurve zu bewegen. Das Auskuppeln erfolgt analog.

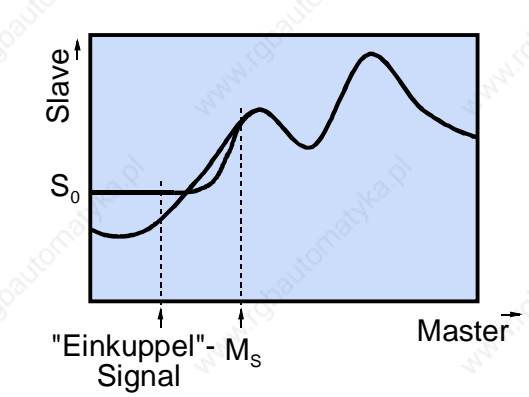

• Mit dem externen "Einkuppeln" - Signal startet die Slaveachse erst, wenn zusätzlich die Masterachse die programmierte Einkuppelposition (ME) erreicht. Synchron zur Masterachse ist die Slaveachse ab der vorgegebenen Synchronposition. Das Auskuppeln erfolgt analog, d. h. an der Auskuppelposition (MA) verläßt die Slaveachse den Synchronbetrieb und wird an der Bremsposition (MB) auf S<sub>0</sub> stillgesetzt.

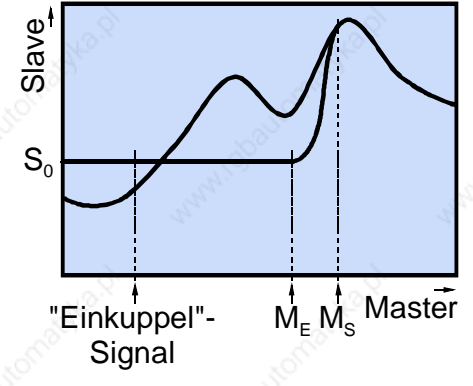

Durch die Möglichkeit der dynamischen Kurvenumschaltung läßt sich ebenso eine individuelle Ein- und Auskuppelbewegung realisieren.

## **Programmierbare Kurvendurchläufe**

Sie können festlegen, ob die Slaveachse kontinuierlich der Masterachse folgen soll oder ob nach einer definierten Anzahl von Kurvendurchläufen die Kopplung zur Masterachse aufgehoben wird.

## **Schleppwarnung**

Die Abweichung des Istwerts von der Sollkurve können Sie auf den eingestellten Wert der "Schleppwarnung" überwachen. COMPAX zeigt dann "One line" über einen Ausgang an, wenn dieser Wert überschritten wird.

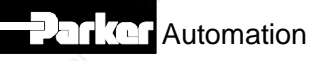

## **Markensynchronisierung**

In der Verpackungs- und Druckindustrie ist oftmals eine Synchronisierung mitlaufender Slave-Achsen auf Druckmarken notwendig, um z. B. Materialschlupf auszugleichen oder sich nach bestehenden Aufdrucken einzurichten. Durch Korrektur der im Slave gezählten Masterposition oder der Slaveposition um den ermittelten Schlupf zwischen Produkt und Druckmarkentaster wird der Fehler bis zur nächsten Marke kompensiert.

### **Anlauf-Synchronisierung**

### **Bei stehendem Master**

Vor dem Start wird dem Slave die aktuelle vorhandenen Masterposition mitgeteilt. Die Erfassung wird per Steuereingang zugeschaltet.

#### **Bei laufendem Master**

Gezieltes Zuschalten der Masterpositionserfassung.

a) Über einen Steuereingang statisch oder dynamisch.

Automation

b) Über einen Steuereingang und über die nächste Flanke des Encoder-Nullimpulses.

c) Flankengetriggert über Steuereingang für einen Masterzyklus.

### **Anwendung:**

Asynchrones Starten einer Kurve; z. B. wenn eine Kurve bezogen auf ein Produkt, welches in unterschiedlichen Abständen auf einem Band liegt, abgefahren werden soll.

## **Dienstleistung Cam - Design**

Im Zusammenhang mit Applikationen der elektronischen Kurvenscheibe COMPAX XX70 besteht die Möglichkeit das Design der Kurven für COMPAX bei Hauser durchführen zu lassen. Die Abteilung "Technischer Support" übernimmt diese Aufgabe als Dienstleistung, die nach Aufwand bezahlt wird. Als Softwaretool wird das Programm "Optimus Motus" von Nolte Kurventechnik eingesetzt. Mit Hilfe dieses Tools sind je nach Anwendungsfall viele unterschiedliche Übergangsgesetze realisierbar. Dadurch besteht die Möglichkeit den Beschleunigungsbedarf der jeweiligen Applikation zu optimieren und so die günstigste Motor / Reglerkombination auszuwählen.

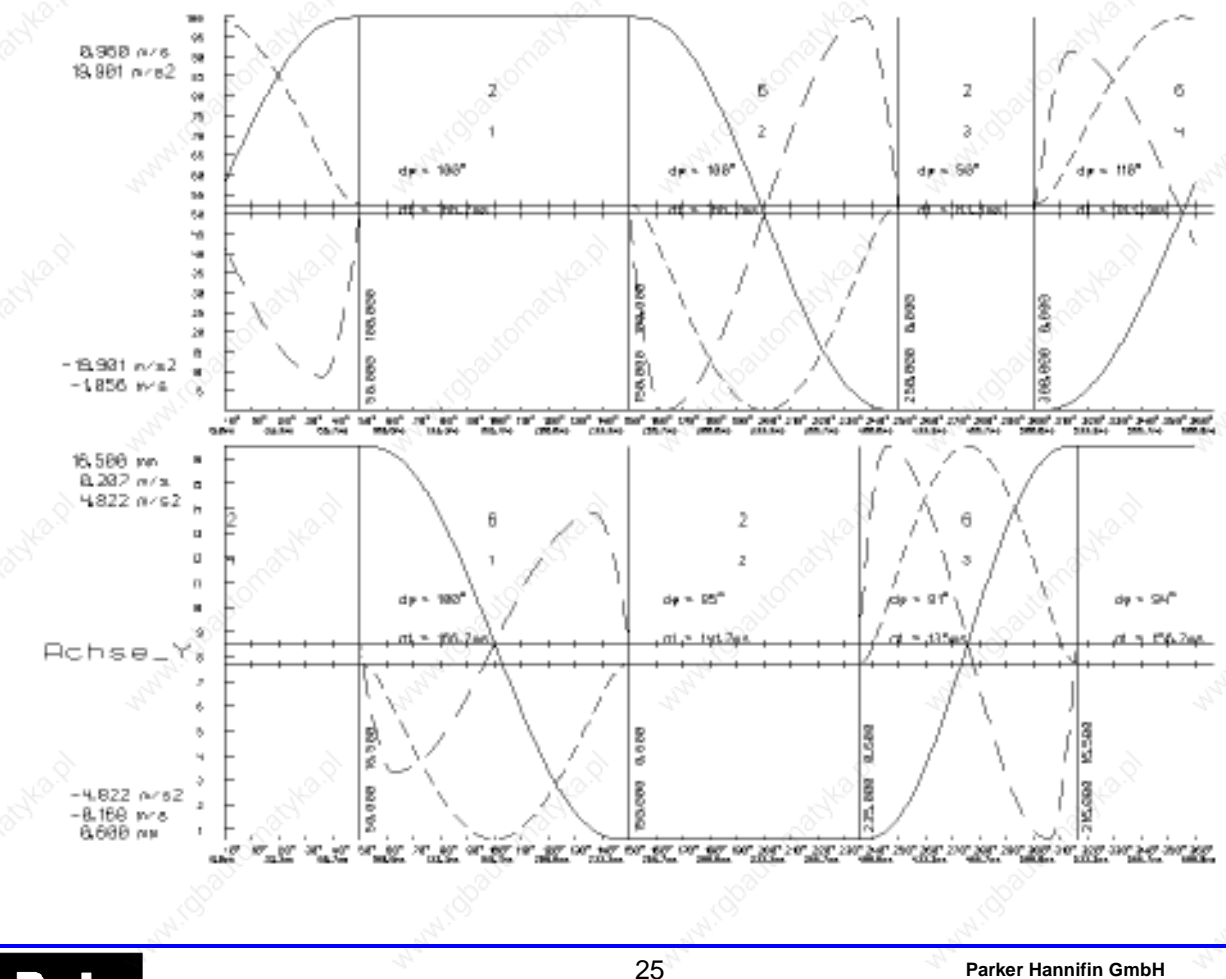

### **Beispiel: Cam – Design mit dem Programm "Optimus Motus" von Nolte Kurventechnik**

**HAUSER - Elektromechanik**

#### **CamEditor zur Kurvenerstellung**

Die insgesamt 2500 Plätze des Stützpunktspeichers können mit einem Kurvenzug oder mit mehreren Kurvenzügen belegt werden. Jedem Stützpunkt können Sie Hilfsfunktionen (Signalausgabe über 8 digitale und 2 analoge Ausgänge) zuordnen.

### **Erstellen der Kurven**

Zum Erstellen der Kurven können Sie den HAUSER - CamEditor verwenden. Dieser ist ein Windows - Programm und bietet die Vorteile einer Windows - Oberfläche.

### **Kurveneingabe und Erzeugen der Stützpunkttabelle**

Sie geben dem Programm markante Festpunkte vor. Aus diesen erzeugt der CamEditor über ein Interpolationsverfahren Stützstellen, die die gewünschte Kurve wiedergeben. Das Ergebnis wird jeweils grafisch als Lage-, Drehzahl- und Beschleunigungsverlauf dargestellt.

## **Menü Festpunkteingabe**

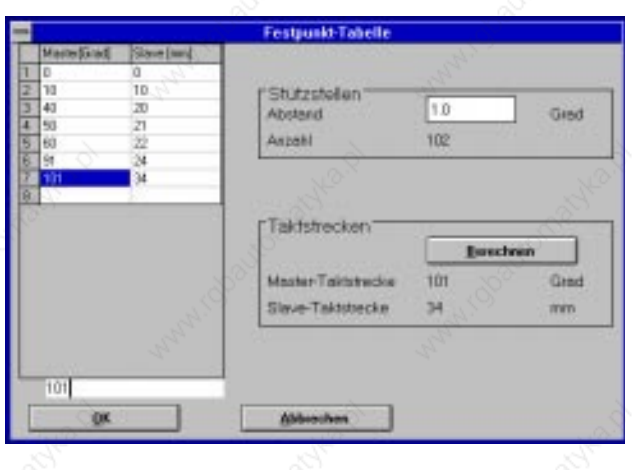

## **Menü Hilfsfunktionseingabe**

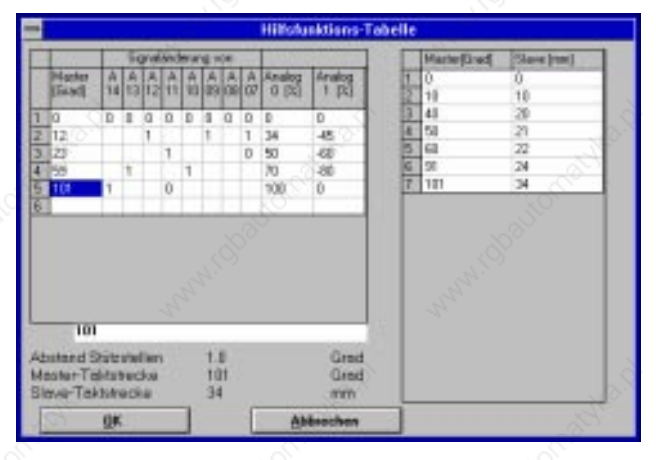

Die gewünschten Hilfsfunktionen lassen sich mit Hilfe des CamEditors einer beliebigen Stützstelle zuordnen.

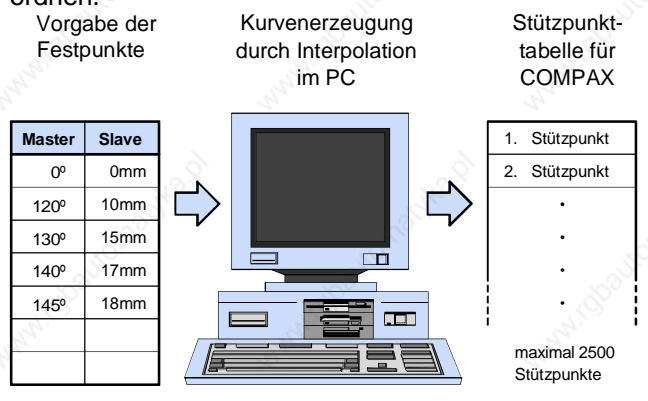

## **Lineare Kurvendarstellung**

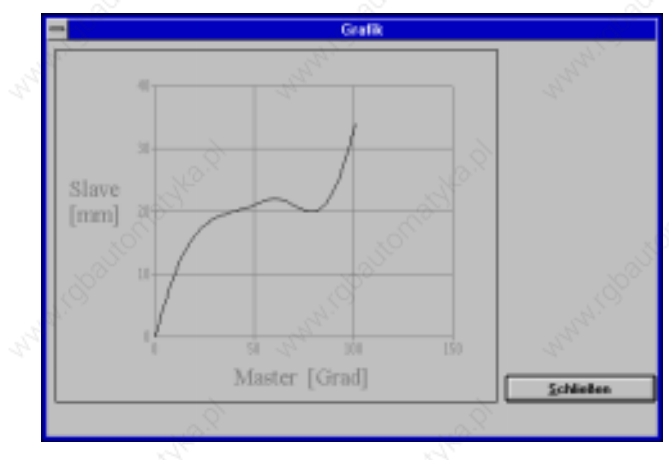

# **Polare Kurvendarstellung**

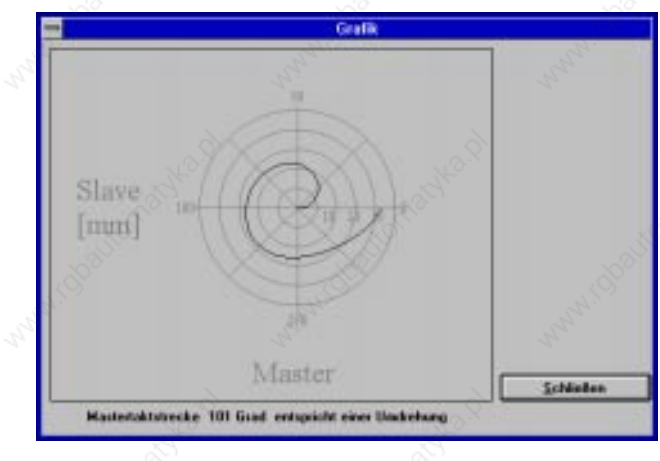

Automation

# **COMPAX**

# **Technische Daten**

# **Leistungsmerkmale**

#### **Funktionsumfang**

- Lage- Drehzahl- und Stromregler.
- x Kurz-/erdschlußsichere IGBT Endstufe.
- Digitaler Positionier Regler.
- **Bewegungssteuerung.**

### **Unterstützte Motoren / Resolver**

- $\bullet$  Sinuskommutierte Synchronmotoren bis zu 9000min<sup>-1</sup>.
- Asynchronmotoren.
- Unterstützte Resolver:
- Litton: JSSBH-15-E-5 JSSBH-21-P4 RE-21-1-A05 · RE-15-1-B04
- <sup>x</sup> Tamagawa: 2018N321 E64
- <sup>x</sup> Siemens: 23401-T2509-C202
- Unterstützung von SinCos (Stegmann).

### **Ausgangsdaten der einzelnen Geräte**

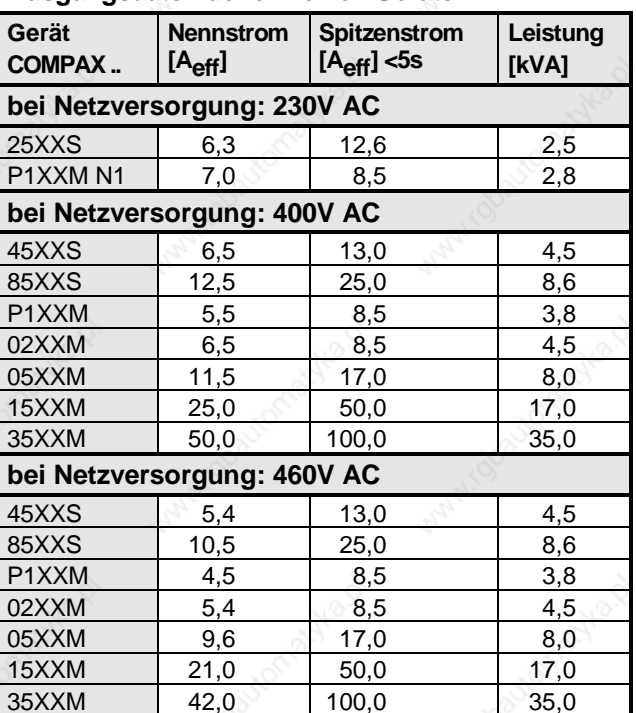

### **CE-Konformität**

x EMV-Störfestigkeit / Emission nach EN61800-3.

x Sicherheit: VDE 0160 / EN 50178.

## **Versorgungsspannungsbereich:**

# **COMPAX-M (NMD)**

x 3\*80V AC - max. 3\*500V AC; 45-65Hz.

### **COMPAX 35XXM**

x 3\*250V - max. 3\*500V AC; 45-65Hz.

### **COMPAX 25XXS**

x 3\*80V AC - max. 3\*250V AC; 45-65Hz 1\*100V AC- max. 1\*250V AC; 45-65Hz

### **COMPAX 45XXS/85XXS**

x 3\*340V AC - max. 3\*500V AC; 45-65Hz. bei externen 24V DC: 3\*80V AC - max. 3\*500V AC.

### **Netzseitige Absicherung**

### K-Automat oder entspr. Neozed-Schmelzeinsatz.

- x NMD10: 16A (K-Automat: 20A) NMD20: 35A
- x COMPAX 35XXM: 62A
- x COMPAX 25XXS: 1\*230V AC: 16A 3\*230V AC: 10A
- x COMPAX 45XXS/85XXS: 16A

#### **Leistungsgleichspannung**

- x 300V DC bei 3(1)\*230V AC.
- 560V DC aus 3\*400V AC Versorgung.
- x 650V DC bei 3\*460V AC.

### **Ausgangsspannung am Motor**

86% der angelegten AC – Versorgungspannung (unter Vernachlässigung von Verlusten).

#### **Bremsbetrieb**

- Speicherbare Energie
- <sup>x</sup> NMD10/20: 1100µF / 173Ws
- <sup>x</sup> COMPAX 25XXS: 1000µF / 27Ws
- <sup>x</sup> COMPAX 45XXS: 330µF / 52Ws
- <sup>x</sup> COMPAX 85XXS: 500µF / 80Ws
- <sup>x</sup> COMPAX 35XXM: 3450µF / 542Ws
- Ballastwiderstände
- NMD10: intern NMD20: intern oder extern
- <sup>x</sup> COMPAX 35XXM und COMPAX 25XXS: extern
- <sup>x</sup> COMPAX 45XXS/85XXS: intern oder extern

#### **Steuerspannung**

- $\bullet$  24V DC  $\pm$ 10%, Welligkeit <1Vss
	- **Strombedarf:**
	- $\bullet$  1,3A für COMPAX 35XXM.
	- 1A für COMPAX 45XXS/85XXS.
- <sup>x</sup> 0,8A für die anderen Gerät.
- <sup>x</sup> digitale Ausgänge je 100mA. <sup>x</sup> evtl. für Lüfter ca. 100mA.
- <sup>x</sup> für Motorhaltebremse (0,35A-1,6A).
- <sup>x</sup> evtl. Absolutwertgeber: 0,3A.

#### **Genauigkeit**

• Positionierung an der Motorwelle: Auflösung: 16Bit (= 0,3 Winkelminuten) Absolutgenauigkeit: +/-15 Winkelminuten.

#### **Maximale Verlustleistung**

- x COMPAX P1XXM: 140W
- x COMPAX 02XXM / NMD10/20: 120W
- x COMPAX 05/10/15XXM: 250W
- COMPAX 35XXM: 610W
- COMPAX 25XXS: 80W
- COMPAX 45XXS/85XXS: 170W

#### **Satzspeicher**

- 250 Sätze, netzausfallsicher. **Satzfunktionen**
- x Positionier-, Programmbefehle, E/A-Anweisungen: ACCEL, SPEED, POSA, POSR, WAIT, GOTO, GOSUB, IF, OUTPUT, REPEAT, RETURN, END, WAIT START, GOTO EXT, GOSUB EXT, SPEED SYNC, OUTPUT A0, GOTO, POSR SPEED, POSR OUTPUT , +, -, \*, /.

# **COMPAX**

#### **Sollwertgenerator**

- x Rampen: linear, quadr., ruckfrei; 10ms...60s.
- Wegangabe in Inkrementen, mm, inch bzw. variabel durch Skalierungsfaktor.

#### **Überwachungsfunktionen**

- Leistungs-/Hilfsspannungsbereich.
- Motor- Endstufentemperatur / Blockierschutz.
- Schleppfehlerüberwachung.
- x Bereitschaftskontakt: 0,5A; 60V; 30W.

### **Umgebungsbedingungen**

- Temperaturbereich: 0...45 <sup>o</sup>C.
- max. relative Luftfeuchtigkeit nach DIN 40040 Klasse  $F$  ( $\leq$ 75%); keine Betauung.

# **Bedienung**

### **Parametereingabe / Statusabfrage**

- Über COMPAX Handterminal.
- Über RS232 und über Bus-Schnittstelle.
- Statusabfrage zusätzlich über die 3-stellige LED-Anzeige der Frontplatte.

# **Schnittstellen**

### **Steuer - Eingänge: 16**

x 24V DC / 10kOhm.

### **Steuer - Ausgänge: 16**

• aktiv HIGH / kurzschlußfest / 24V / 100mA.

### **RS 232**

- 9600 Baud bzw. 4800 Baud.
- Wortbreite 8 Bit, 1 Start-, 1 Stoppbit,
- **Softwarehandshake XON, XOFF.**

### **SPS-Datenschnittstelle**

• Über 5 binäre Ein- und Ausgänge.

### **Encoder - Interface (Option)**

- Encodernachbildung: (512/1024 Ink./Umdr.)
- Encodereingang: RS422-Schnittstelle; Versorgung: 5V 120-5000 Ink./Umdr..

### **Absolutwertgeber - Interface (Option)**

- x Versorgungsspannung: 24V+/-10%.
- Abtastcode: Gray-Code, einschrittig.
- x Zählrichtung: im Uhrzeigersinn mit Blick auf die Welle: steigend.
- Datenschnittstelle: RS422 /24Bit Datenformat (Beginn: MSB). · Taktfrequenz: 100kHz.

### **SinCos (Option S1/S2)**

- Hochauflösender Geber als Ersatz für Resolver.
- Single- oder Multiturn (Absolutwert über 4096 Motorumdrehungen).
- Option S2 mit Multiturn: Absolutwertgeber mit programmierbarer Rücksetzstrecke.

# **Busanschlüsse; wahlweise**

galvanisch getrennte Busankopplung.

### **RS485**

• max. 115kBaud • 2 o. 4 Draht - RS485

#### **Interbus-S**

- 2-Leiter-Fernbus 500 kBaud.
- max. 64 Teilnehmer pro Ring.

### **Profibus**

• 1,5MBaud • Sinec L2-DP und FMS.

### **CS31**

• COMPAX – ABB – Schnittstelle.

### **CAN - Bus**

- bis 1,0Mbaud BasisCAN.
- x CAN Protokoll nach Spezifikation 1.2.
- Hardware nach ISO/DIS 11898

### **CANopen**

- Protokoll entsprechend CiA DS 301.
- Profil CiA DS 402 für Antriebe.

# **Gehäuse**

### **Gehäuse**

- x Geschlossenes Metallgehäuse.
- Isolation: VDE 0160 / Schutzklasse IP20.

### **Anschlüsse**

- Motor, Leistungsbus, Steuer-Ein/Ausgänge über Klemmen.
- x Geberkabel, Schnittstellen über Stecker.

### **Montage**

• Wandmontage, geeignet für Montage in Industrie-

# Schaltschränken.

## **Abmessungen**

- NMD / COMPAX-M: siehe Seite 12.
- x COMPAX 25XXS: siehe Seite 10.
- x COMPAX 45XXS / 85XXS: siehe Seite 11.
- $\bullet$  Gewichte: COMPAX P1XXM: 5.6kg

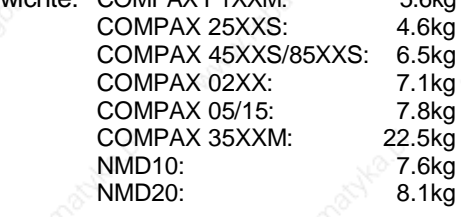

# **Standardlieferumfang**

- COMPAX mit Produkthandbuch.
- Gegenstecker von X8, X9, X10, X11.
- **Ein ServoManager pro Bestellung.**

# **Netzsteuermodule**

Technische Daten siehe Seite 13.

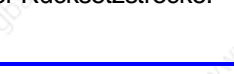

# **Bestellschlüssel COMPAX**

# **Bestellschlüssel COMPAX**

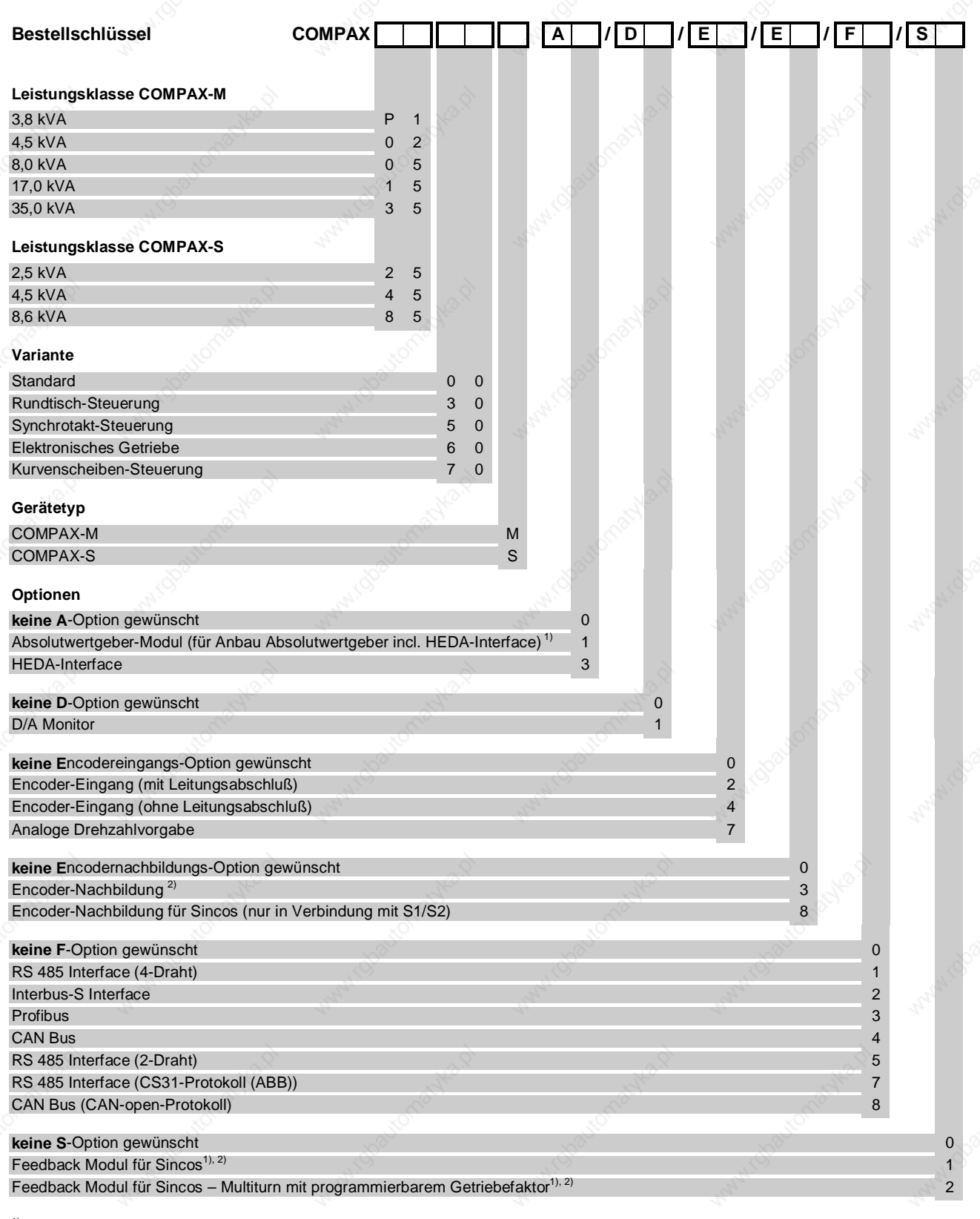

<sup>1)</sup> A1 und S1/S2 sind nicht kombinierbar <sup>2)</sup> E3 und S1/S2 sind nicht kombinierbar

# **Bestellschlüssel Zubehör**

# **Bestellschlüssel Zubehör**

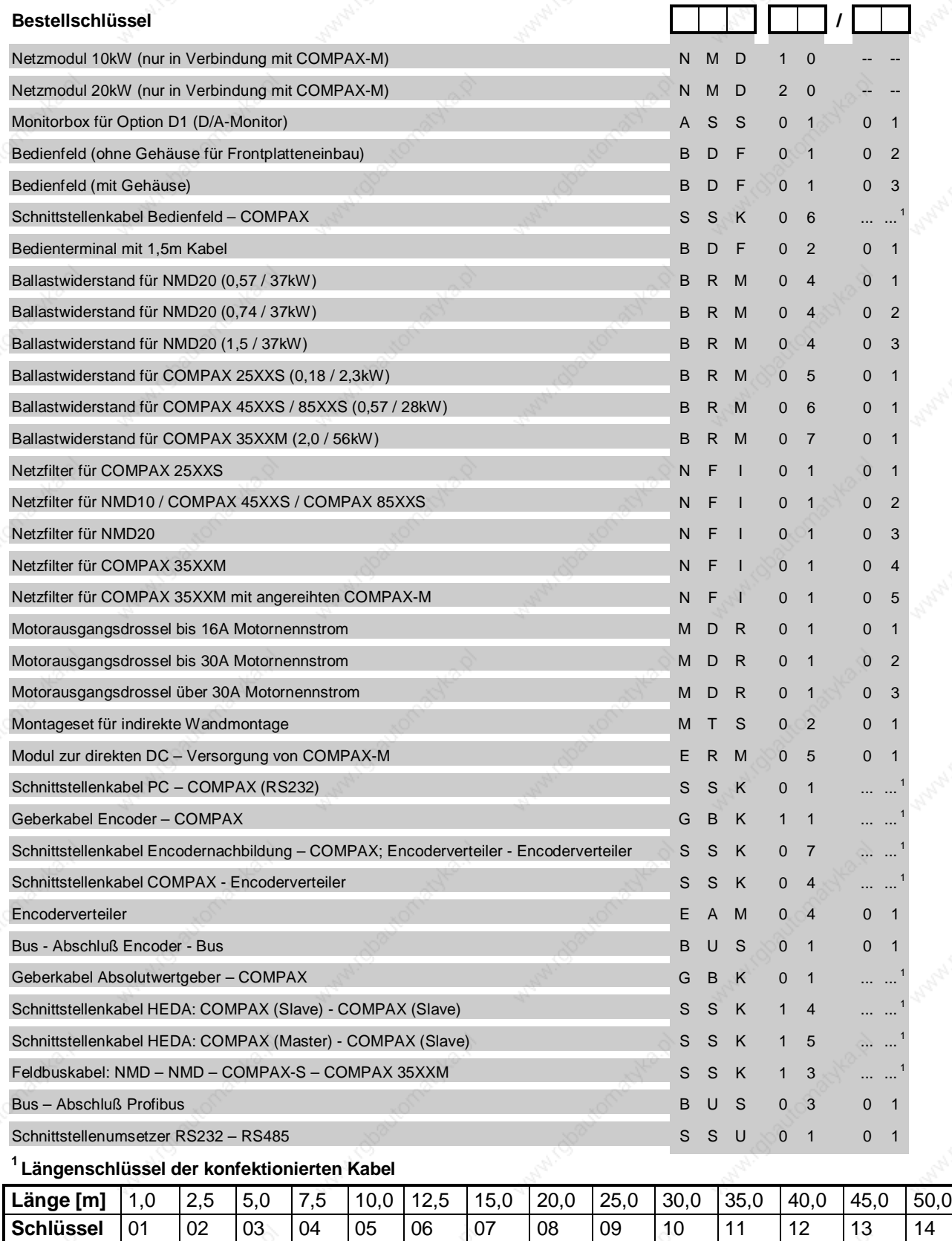

Beispiel SSK01/09: Länge 25m

Die Verbindungskabel zum Motor (Motor-, Resolverkabel) werden in der Systembeschreibung über Synchron – Servomotoren (Art.-Nr.: 190-060011) beschrieben!

# **COMPAX**

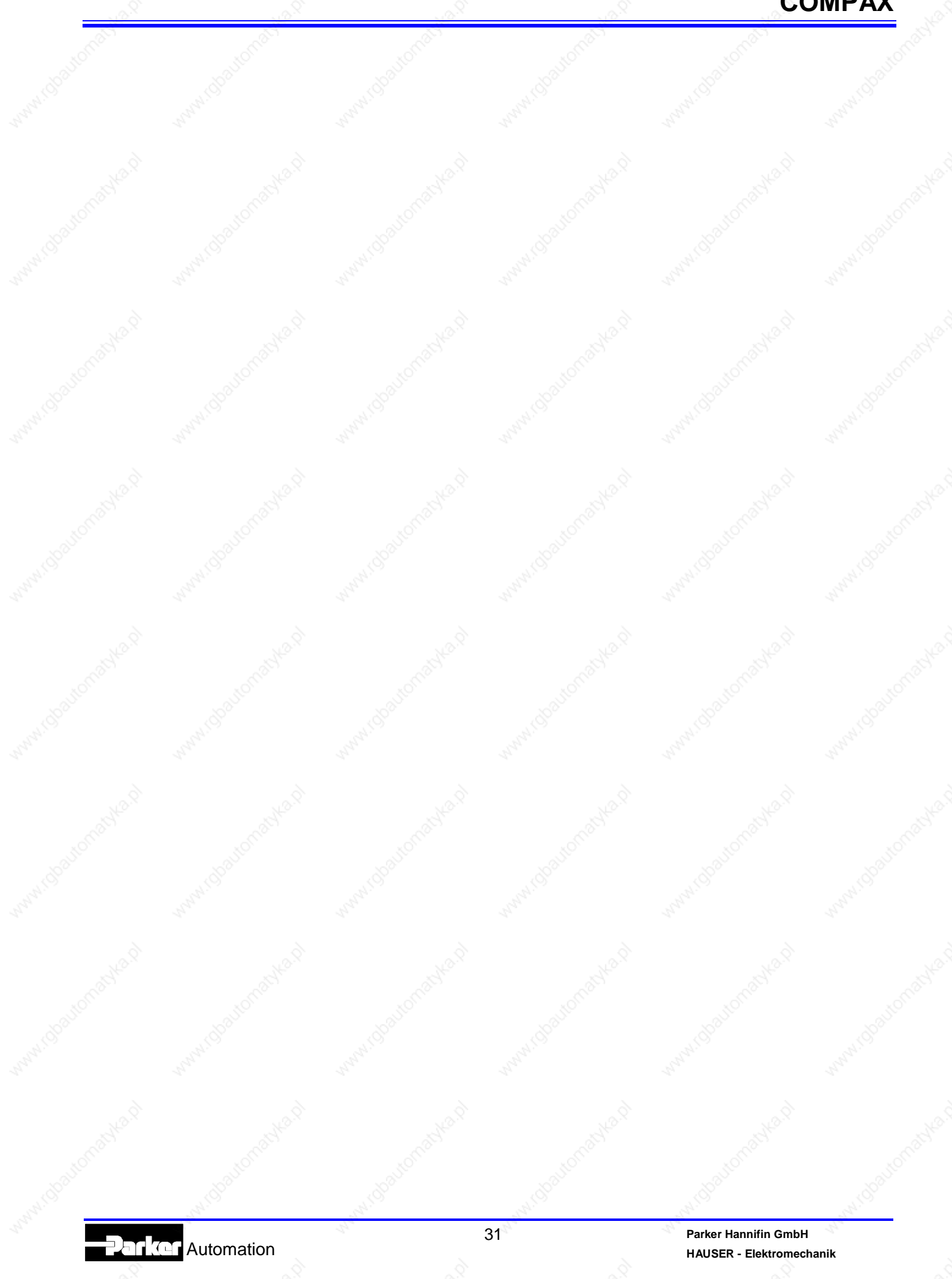

# **Zum Glück sind nicht alles rohe Eier ...**

# **... aber gut zu wissen, daß auch das kein Problem wäre.**

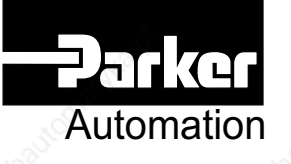

**Parker Hannifin GmbH**

Hauser - Elektromechanik Robert-Bosch-Str. 22 D-77656 Offenburg, Germany Tel: +49 (0)781 509-0 Fax: +49 (0)781 509-176 Website: www.parker-emd.com e-mail: vertrieb@parker-emd.com **Parker Hannifin plc** Electromechanical Division - Digiplan 21 Balena Close Poole, Dorset. BH17 7DX UK Tel: +44 (0)1202 69 9000 Fax: +44 (0)1202 69 5750

Website: www.parker-emd.com e-mail: sales@parker-emd.com